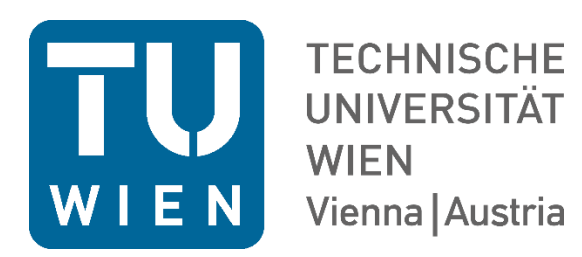

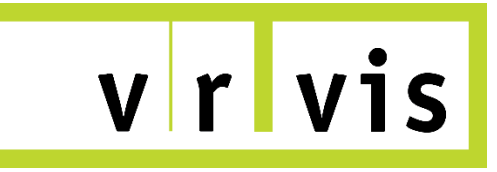

# **Endbericht HORA 3.0 – Hydraulische Arbeiten**

**Wien, 30. April 2021**

Projektauftraggeber:

**Bundesministerium für Landwirtschaft, Regionen und Tourismus (vorm. Bundesministerium für Land- und Forstwirtschaft, Umwelt und Wasserwirtschaft), Sektion I, Marxergasse 2, 1030 Wien**

Projektauftragnehmer und Autoren:

**Technische Universität Wien, Institut für Wasserbau und Ingenieurhydrologie, Karlsplatz 13, 1040 Wien; Department für Geodäsie und Geoinformation, Wiedner Hauptstraße 8-10, 1040 Wien** 

**Günter Blöschl, Jürgen Komma, Andreas Buttinger-Kreuzhuber (bis 2020), Zsolt Horváth (bis 2020), Juraj Parajka, Peter Valent** 

**Norbert Pfeifer, Michael Wimmer, Markus Hollaus**

# **VRVis Zentrum für Virtual Reality und Visualisierung GmbH., Donau-City-Straße 11, 1220 Wien**

**Jürgen Waser, Andreas Buttinger-Kreuzhuber (ab 2021), Zsolt Horváth (ab 2021)**

# **1 EINLEITUNG**

## **1.1 Anlass und Ziel des Projekts**

In den Jahren 2004 und 2005 wurde das Projekt HORA (Hochwasserrisikoflächen Österreich) durchgeführt (Merz et al., 2008). Dabei wurden Überflutungsgebiete für Hochwasserabflüsse HQ<sub>T</sub> der Jährlichkeiten T=30, T=100 und T=200 für das österreichische Flussnetz (ÖK 500) mit einer Gesamtlänge von ca. 24500 km ausgewiesen. Das Projekt bestand aus einem hydrologischen Teil, in dem die Durchflüsse für Knoten des Gewässernetzes bestimmt wurden, und einem hydraulischen Teil, in dem aus diesen Durchflüssen Überflutungsflächen berechnet wurden.

In der Zwischenzeit ist es erforderlich geworden, die Ergebnisse des HORA Projektes in mehrfacher Hinsicht zu überarbeiten:

• Gewässernetz: Für die Neuberechnung sollte dasselbe Gewässernetz, wie für die Hochwasserrichtlinie verwendet werden. Somit vergrößert sich die Gewässerlänge von ehemals 24500 km auf etwa 38000 km (und somit um mehr als 50%).

• Geländemodell: Das zuvor verwendete Digitale Geländemodell (DGM) weist in der Höhe teilweise erhebliche Unsicherheiten auf. Das führte vor allem in flach ausufernden Gebieten zu erheblichen Fehleinschätzungen (und damit auch zu Kritik). Nunmehr liegt ein Laserscanmodell von ganz Österreich vor, das verwendet werden sollte. Damit waren deutlich bessere Ergebnisse bei der hydraulischen Berechnung zu erwarten.

• Berücksichtigung bestehender Hochwasserschutzanlagen: In der bestehenden Version von HORA sind aufgrund des groben Geländemodells bestehende Dammanlagen nicht (bzw. allenfalls zufällig) enthalten bzw. berücksichtigt, was dazu führt, dass die Darstellung der Überflutungsflächen vor allem beim HQ30 und HQ100 deutlich überzeichnet wird. Hochwasserschutzanlagen sollten nun beim HQ30, HQ100 und HQ300 berücksichtigt werden, bei einem weiteren Szenario nicht.

• HORA versus Gefahrenzonenplan: In den letzten Jahren hat sich die Anzahl der Gefahrenzonenpläne (die auch eine parzellenscharfe Aussage zulassen) deutlich erhöht. Diese decken aber nur einen relativ kleinen Teil des gesamten Gewässernetzes ab, und unterscheiden sich situationsabhängig in ihrem Detaillierungsgrad und der methodischen Vorgangsweise Vereinfachend werden im folgenden Bericht die unterschiedlichen Gefahrenzonenplanungen zusammenfassend als der Gefahrenzonenplan (GZP) bezeichnet. HORA sollte keine parzellenscharfe Genauigkeit zum Ziel haben (sonst wäre die Berücksichtigung der lokalen Situation erforderlich). Der wesentliche Vorteil von HORA liegt aber in der flächendeckenden, einheitlichen Vorgangsweise und der Verfügbarkeit von ganz Österreich auf einem Portal.

Aus diesen Gründen wurde im November 2016 das Projekt HORA 3.0 beauftragt. HORA 3.0 stellt eine detailliertere Informationsbasis zur Verfügung, die die aktuelle Situation besser und genauer wiedergibt als die vorhergehenden Werte von HORA.

Ziel des Projektes:

• Hydraulische Neuberechnung von HORA auf einem detaillierteren Maßstab (38000 km Gewässerlänge, Verwendung eines 1m-Laserscanmodells als geometrische Basis) für vier Szenarien (HQ30, HQ100, HQ300 und HQ300 ohne Dämme).

• Auf Grund von Neuentwicklungen in der hydrodynamischen Modellierung (Horvath et al., 2015) ist nun eine durchgehende 2D-Berechnung mit gleichen Kosten wie eine 1D-Berechnung möglich geworden. Diese wird instationär durchgeführt. Für die instationäre Berechnung sind neben den Abflussscheitelwerten auch Hochwasserwellen als hydrologische Grundlage erforderlich. Die instationäre hydrodynamische Modellierung erfolgt mit einer sehr hohen räumlichen Auflösung.

• Die hydrologisch ermittelten Abflüsse als Eingangsdaten sind wie bei der Vorgängerstudie HORA abermals die Erwartungswerte (und nicht wie bei der Dimensionierung von Schutzanlagen herangezogene Bemessungswerte, die darüber oder auch darunter liegen können).

• Es werden zwar vorhandene aktuelle Abflussuntersuchungen mit berücksichtigt, das gesamte Modell HORA ist aber kein Stückwerk durch Zusammenfügen der unterschiedlichen Untersuchungen, sondern ein in sich homogenes, nachvollziehbares Modell. Bestehende Modelle (insbesondere digitale Geländemodelle und Rauigkeiten aus Abflussuntersuchungen) werden jedoch sehr wohl verwendet, angepasst und homogenisiert in HORA 3.0 integriert.

• In den ersten drei Szenarien (HQ30, HQ100 und HQ300) werden vorhandene Schutzbauwerke berücksichtigt, im vierten Szenario (HQ300 ohne Dämme) wird auch der Versagensfall mit "ausgeschnittenen" Uferbegleitdämmen untersucht. Das "Ausschneiden" bestehender Dämme ist deswegen erforderlich, da ein HQ300 unter Einbeziehung des Freibordes theoretisch oftmals innerhalb der Schutzanlagen abgeführt werden könnte und somit das Restrisiko nicht dargestellt würde. Das ist aber (u.a. für die Bewusstseinsbildung aber auch für Schadensberechnungen) ein besonders wichtiger Punkt.

• Lokale Bauwerke (z.B. Brücken, Durchlässe) werden nicht berücksichtigt, da die Untersuchungen keine parzellenscharfen Aussagen liefern sollen, sondern eine flächendeckende Aussage für ganz Österreich. Ebenso ist der städtische Bereich, in dem die Bäche unterirdisch kanalisiert sind, ausgeschlossen (keine Kanalnetzsimulation).

• Die Bearbeitung erfolgt größtmöglich automatisiert, eine händische (Nach)Bearbeitung ist aber teilweise erforderlich (z.B. bei Flusskraftwerken).

# **2 METHODISCHE UMSETZUNG**

### **2.1 Daten**

Für die Durchführung der hydraulischen Simulationen wurden umfangreiche digitale Eingangsdaten und Zusatzinformationen verwendet. Die Datenquellen umfassen dabei sowohl räumliche Informationen über die Gewässergeometrien, Hydrogeologie und Landnutzung, wie auch hydrologische Messdaten zur Definition von Anfangs- und Randbedingungen bzw. Plausibilisierung der Simulationsergebnisse. Im folgenden Abschnitt werden sämtliche Datensätze, die zur Erstellung und Anwendung des hydrodynamischen 2d-Modells verwendet wurden, aufgelistet und beschrieben.

1.) Einzugsgebiete und Berichtsgewässernetz des Bundes

Der wichtigste Basisdatensatz für die Ermittlung der hydrologischen Randbedingungen (Zuflusswellen) besteht aus dem Berichtsgewässernetz gemäß Wasserrechtsgesetz (WRG) und den zugehörigen Basiseinzugsgebieten. Für sämtliche Arbeiten im Projekt HORA 3.0 wurde die Version 12 vom Februar 2017 (Gewnetz\_v12\_Auswahl.gdb) verwendet. Das Berichtsgewässernetz stellt geroutete, bundeseinheitliches Fließgewässer (Flüsse, Bäche) als Basis für die Berichte gemäß der EU-Wasserrahmenrichtlinie dar. Durch umfangreiche hydrologische und geodätische Analysen und Überarbeitungen konnte ein validierter und topologisch durchgängiger Datensatz des Gewässernetzes und der zugehörigen Zwischeneinzugsgebiete erstellt werden. Der letztgültige Datensatz umfasst ca. 41000 Teileinzugsgebietspolygone (siehe Abbildung 2.1.1), die jeweils Informationen über das Unterliegergebiet und die zugeordneten Flussstrecken enthalten um die durchgängige topologische Zuordnung der Gebiete zum Gewässernetz zu gewährleisten. Das ursprüngliche Gewässernetz weist einen sehr hohen Detaillierungsgrad auf (Gerinneabschnitte mit Einzugsgebietsflächen < 0.1 km²) und hat eine Gesamtlänge von ca. 90000 km. Im Rahmen des HORA 3.0 Projekts werden nur für jene Gewässerabschnitte hydraulische Simulationen durchgeführt, denen eine Einzugsgebietsfläche > 10 km² zugeordnet werden kann. Somit reduziert sich die Gesamtlänge des relevanten Gewässernetzes auf ca. 38000 km. Ein Beispiel für die Entfernung von Gewässerabschnitten (Einzugsgebietsflächen < 10 km²) ist in Abbildung 2.1.2 dargestellt.

Diese Arbeiten wurden großteils im Projekt HORA 3.0 Hydrologischer Teil durchgeführt. Detaillierte Informationen zu diesen Datensätzen können dementsprechend dem Bericht HORA 3.0 – Hydrologische Arbeiten (Blöschl et al., 2021) entnommen werden.

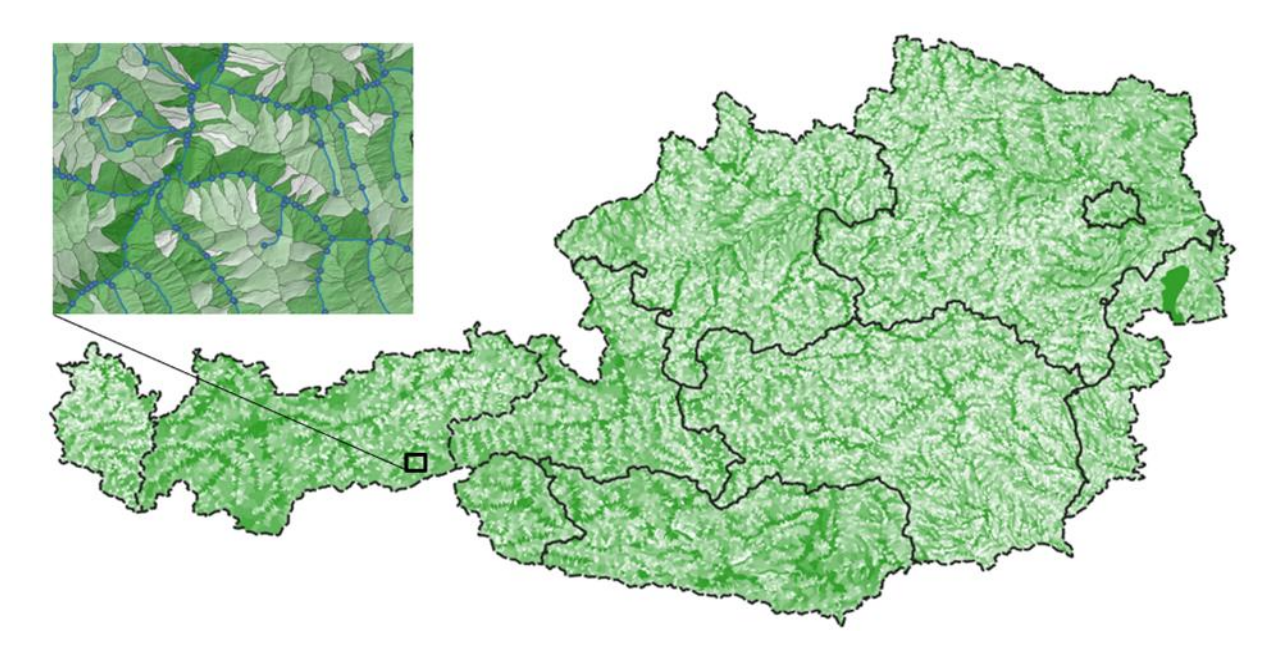

Abb. 2.1.1 GIS-Datensatz der ca. 41000 Teileinzugsgebiete in Österreich

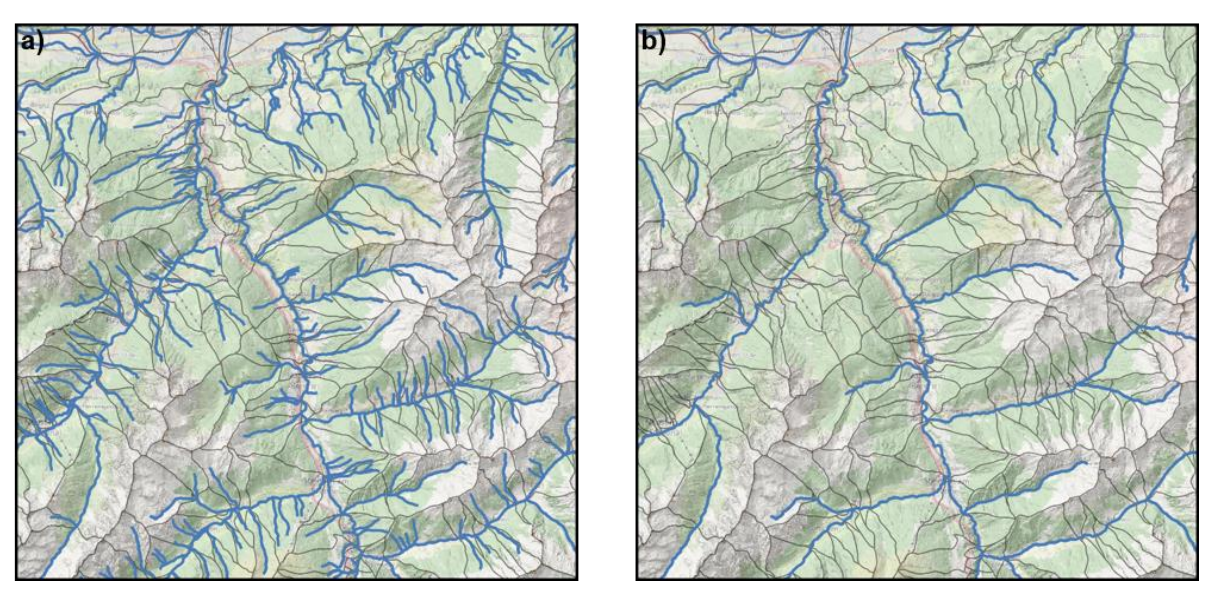

Abb. 2.1.2 Gewässernetz a) vor und b) nach Entfernung der Abschnitte mit einer Einzugsgebietsfläche < 10 km².

#### 2.) Hydrologische Daten aus HORA 3.0

Für die unter Punkt 1) beschriebenen Gewässerabschnitte wurden im hydrologischen Teilprojekt von HORA 3.0 sämtliche hydrologischen Kennwerte für den Ansatz der Randbedingungen der hydraulischen Simulationen ermittelt. Die detaillierte Vorgangsweise und eine genaue methodische Beschreibung der verwendeten hydrologischen und statistischen Verfahren ist im Bericht HORA 3.0 – Hydrologische Arbeiten (Blöschl et al., 2021) beschrieben. Im Wesentlichen handelt es sich dabei um die Durchflüsse MHQ, HQ30, HQ<sup>100</sup> und HQ300 inklusive zugehöriger Zeitparameter zur

Beschreibung der Wellenform. Auf Basis dieser Eingangswerte konnten für sämtliche Gerinneabschnitte (inklusive Teileinzugsgebiete und Zubringer) die Zuflussganglinien abgeleitet werden.

3.) Grenzen: Bundesländer, Bezirke, Gemeinden

Für die räumliche Gliederung nach Bundesländern, Bezirken und Gemeinden wurden Vektordatensätze mit den jeweiligen Grenzen verwendet.

4.) Seen und stehende Gewässer

Gemeinsam mit dem Berichtsgewässernetz wurde auch ein Vektordatensatz mit Seepolygonen (ca. 22300) herangezogen (stehende Gewässer), der Teil der Datenlieferung des Berichtsgewässernetzes (Gewnetz\_v12\_Auswahl.gdb) war.

5.) Digitales Geländemodell DGM

Für die räumlichen Analysen und den Aufbau des Rechennetzes für die hydraulische Modellierung stand ein digitales Geländemodell für das österreichische Staatsgebiet (ALS\_DGM\_AUSTRIA\_031215.tif) von Dezember 2015 zur Verfügung. Die räumliche Auflösung des DGM beträgt 1m x 1m.

6.) Digitales Oberflächenmodell DOM

Ergänzend zum digitalen Geländemodell stand für die Arbeiten in HORA 3.0 auch ein digitales Oberflächenmodell (ALS\_DOM\_AT\_1m.img) von Dezember 2015 mit der gleichen Auflösung (1m x 1m) zur Verfügung.

7.) Landnutzung und Hydrogeologie (Raster- und Vektordaten)

Neben diversen digitalen Landnutzungskarten (z.B. CORINE, LISA) konnten detaillierte Landnutzungs und Bebauungsinformationen aus der digitalen Katastralmappe des BEV (als Geodatenbank verfügbar) verwendet werden. Ergänzend dazu stand auch digitales Kartenmaterial (z.B. hydrogeologische Einheiten) von der Geologischen Bundesanstalt (GBA) und Bodendaten (eBod) vom Bundesforschungszentrum für Wald zur Verfügung. Diese Informationen wurden vor allem für die Ableitung von Rauigkeitsbeiwerten und gegebenenfalls für die hydrologische und hydraulische Beurteilung/Plausibilisierung der Gewässertopologie und der hydrologischen Eingangsdaten (Wellenscheitel und – volumina) verwendet.

8.) Digitales Orthophoto DOP

Hilfreich für die Beurteilung und Analyse von Einzelsituationen (Gewässerkreuzungen, Einbauten, usw.) waren hochaufgelöste Orthophotos. Für die Arbeiten im Projekt HORA 3.0 stand ein Orthophoto (DOP\_RGBI\_SWF2017.ecw) von April 2017 inklusive Metainformationen (dop\_stand\_20170428\_RGBI.shp) zur Verfügung. Mit einer räumlichen Auflösung von 20cm können selbst kleinräumige Strukturen identifiziert werden.

9.) Geometrie, Rauigkeiten und Überflutungsflächen aus bestehenden 2D Modellen (Gefahrenzonenplanung)

Ein wesentlicher Aspekt um eine möglichst hohe Qualität der hydraulischen Simulationen gewährleisten zu können, war die Verwendung von vorhanden Detailinformationen (Gerinnegeometrie, Rauigkeiten, etc.) aus hydraulischen Detail- und Abflussuntersuchungen im Rahmen der Gefahrenzonenplanung der Bundesländer. Vor allem die Gerinnegeometerie und kalibrierte bzw. validierte Rauigkeitsbeiwerte aus den hydrodynamischen Detailprojekten an vielen Gewässerabschnitten in Österreich wurden in das Rechennetz des verwendeten hydraulischen Modells übertragen und homogenisiert. Berücksichtigung fanden dabei Datenfiles im Format der Modellierungssoftware Surface-Water Modelling System (SMS) und MIKE (DHI) welche in der österreichischen Ingenieurpraxis vorwiegend zur Anwendung kommen. Die Integration der Geometrie und Rauigkeitsdaten erfolgte dabei nur für die Reinwasserszenarien (HQ100). Sonderfälle und spezielle Szenarien, wie Geschiebeeinstöße bei Zubringern, wurden im Rahmen des HORA 3.0 Projekts auftragsgemäß nicht berücksichtigt. Eine Übersichtskarte der importierten und homogenisierten Rechennetze aus hydrodynamischen Detailuntersuchungen ist in Abbildung Abb. 2.2.3.4 dargestellt.

10.) Flussquerprofile aus Profildatenbank der Länder

Ergänzend zu den geometrischen Informationen aus bestehenden hydrodynamischen Detailprojekten, wurden auch terrestrisch vermessene Flussquerprofile in das Rechennetz übernommen und homogenisiert. Diese Informationen wurden in länderspezifischen Dateiformaten aus den bestehenden Profildatenbanken ausgelesen und zur Verfügung gestellt. Eine gesonderte Bereitstellung von Profildaten erfolgte teilweise im Staubereich von Flusskraftwerken (z.B. an der Drau), sofern diese Bereiche nicht bereits durch SMS-Daten abgedeckt waren. Generell ist festzuhalten, dass der Großteil der Querprofile bereits durch vorhandene Rechennetze und SMS-Geometrien abgedeckt waren. Jene Gewässerabschnitte, für die die Gerinnegeometrie aus den Profildaten abgeleitet wurde, sind als rote Linien in Abbildung 2.2.3.4. dargestellt.

11.) Informationen über Dämme, Mauern und ggf. mobile Schutzbauten

Breite Schutzdämme sind als Teil des Geländemodells in der Regel gut abgebildet und finden entsprechend in den hydraulischen Simulationen von HORA 3.0 volle Berücksichtigung. Über schmale Linienbauwerke (z.B. Mauern, mobile Schutzbauten) lagen keine flächendeckenden Informationen vor, und deshalb war ihre Berücksichtigung aus Kostengründen auftragsgemäß generell nicht vorgesehen. Manchmal sind sie allerdings implizit in den Rechennetzen der bestehenden SMS-Geometrien erfasst, da hier meist eine detaillierte Aufnahme dieser Strukturen im Rahmen von Begehungen der örtlichen Gegebenheiten erfolgte.

12.) Informationen über große Flusskraftwerke bzw. Hochdruckanlagen

Ein Aspekt bei der Erstellung des hydrodynamischen Modells betrifft die Berücksichtigung bestehender Kraftwerksbauten. Im HORA 3.0 Projekt wurden Niederdruckanlagen (Laufkraftwerke) und Hochdruckanlagen unterschiedlich berücksichtigt. Die Flusskraftwerke an den großen Flüssen wie Donau, Inn, Drau und Salzach sind bereits in der Geometrie des hydraulischen Rechennetzes abgebildet. In den meisten Fällen konnten die Geometriedaten aus den Rechennetzen der bestehenden hydraulischen Detailuntersuchungen übernommen werden. In manchen Fällen (z.B. an der Drau) war eine Nachbearbeitung der Geometriedaten auf Basis von Querschnittsplänen bzw. zusätzlichen Profildaten (Ausräumsohlen) erforderlich. Bei den Sperrenbauwerken der Hochdruckanlagen ist die Ausgangssituation anders. Hier wird die hydraulische Simulation durch das Abfuhrvermögen der Hochwasserentlastungsanlagen als Funktion des Speicherstandes beeinflusst. Deshalb wurde hier als Randbedingung eine Speicherstands-Abfluss-Beziehung ausgehend vom Stauziel angesetzt. Zur Ableitung dieser Beziehungen standen Informationen über Stauziel, Art und Abfuhrvermögen der Hochwasserentlastungsanlagen (teilweise konkrete Wasserstands-Abfluss-Beziehungen) für 71 Sperrenbauwerke zur Verfügung. Für jene Sperrenbauwerke ohne konkrete Angaben der Speicherstands-Abfluss-Beziehung wurde die Beziehung näherungsweise aus den vorhandenen Informationen (Stauziel, Abfuhrvermögen, Art und Geometrie) berechnet.

# **2.2 Durchgeführte Arbeiten**

#### **2.2.1 Überprüfung und Homogenisierung des Geländemodells**

Die Überprüfung des Digitalen Geländemodells (DGM) ergab grundsätzlich ein weitgehend homogenes Bild, wenngleich gewisse Unterschiede zwischen Bundesländern bestehen, etwa bei der Behandlung von Brücken über Gewässer und der Füllung von Wasseroberflächen im DGM.

Die Grenzübergänge zwischen Bundesländern weisen keine offensichtlichen Sprungstellen auf. Eine Ausnahme bilden lediglich stehende Wasserflächen (z.B. Stauseen), durch die eine Grenze verläuft. Vermutlich infolge stufenweiser Mittelung treten an zwei Linien entlang der Grenze Diskontinuitäten in Größenordnungen bis zu einem Meter auf. Für jede der betroffenen Flächen wurde jeweils ein einheitlicher Höhenwert (Wasserspiegel) festgelegt und im DGM hergestellt.

Betreffend die Modellierung der Uferbereiche von Gewässern besteht zumindest ein indirekter Zusammenhang zwischen den Resultaten (Darstellung des Geländes) und dem Zeitpunkt der Datenakquisition (z.B. saisonal durch Zustand der Belaubung, speziell der bodennahen Vegetation). Dazu kommen die zu erwartenden Limitationen bedingt durch die räumliche Auflösung des DGM (1 m x 1 m), speziell bei sehr kleinen Gerinnen. Beide erwähnten Punkte können anhand der gegebenen Daten nur bedingt explizit korrigiert werden, finden aber in der Folge durch entsprechend robuste Formulierung der DGM-basierten Methoden Berücksichtigung.

Eine weitere Beobachtung ist das Auftreten von linearen Artefakten (Gräben und Rücken) im Bereich einiger Dezimeter an den Grenzen einer 10 km x 10 km-Kachelung. Diese sind bereits im originalen, nicht gekachelten Geländemodell vorhanden und müssen ebenfalls beim Entwurf der Methodik einbezogen werden.

#### **2.2.2 Überprüfung und Anpassung des Gewässernetzes**

Ein qualitativer Vergleich der Flussachsen mit dem DGM zeigt vor allem bei größeren Gewässern sehr gute Übereinstimmung. Abweichungen entstehen hier vor allem durch zeitliche Erfassungsunterschiede, z.B. Verlegung des Flusslaufs. Bei kleineren Gewässern bestehen aber verbreitet deutliche Abweichungen, teilweise im Bereich mehrerer Meter, die eine flächendeckende räumliche Korrektur der Flussachsen unverzichtbar machen.

Basierend auf Querschnitten wurde das Gewässernetz (Talachsen) räumlich an die Gegebenheiten des DGMs angepasst. Dies erfolgte durch Verschiebung der Flussachsen-Stützpunkte bzw. durch Einfügen weiterer Punkte, wo es die Komplexität des Linienverlaufs verlangte. Die entwickelte automatische Prozedur durchläuft die Querschnitte von der Quelle zur Mündung flussabwärts und korrigiert jeweils durch kombinierte Anwendung lokaler Kriterien die Position der Flussachse. Diese Kriterien sind unter anderem (absteigend nach Priorität):

- Vermeidung oder zumindest Minimierung von Höhenanstiegen entlang der Flussachse, da diese flussabwärts verläuft und im Normalfall die Höhe des Wasserspiegels repräsentiert. Speziell bei kleinen Gerinnen können scheinbare Anstiege aufgrund der räumlichen Auflösung des DGMs nicht vollends vermieden werden (vgl. 2.2.1), entsprechend muss dieses Umstands Rechnung getragen werden. Außerdem verursachen Brücken oder andere Hindernisse ebenfalls Anstiege im DGM. Auch diese sollen ohne Beeinträchtigung des Flussverlaufs übergangen werden. Kleinräumig gelingt dies durch lineare Interpolation des nicht verdeckten Flussbetts.
- Berücksichtigung der absoluten Geländehöhen sowie der Geländeform innerhalb eines Querschnitts: Wasser soll den tiefsten Punkt des Flussbetts im Querschnitt passieren, der aber in vielen Fällen nicht dem tiefsten Punkt des Querschnitts entspricht. Hier spielt die Erreichbarkeit vom vorherigen Punkt aus eine entscheidende Rolle.
- Eine geringe Abweichung von der initialen Flussachse, die meist eine gute Näherung darstellt, und dem aus früheren Punkten mittels kubischer Polynome berechneten Flussverlauf.

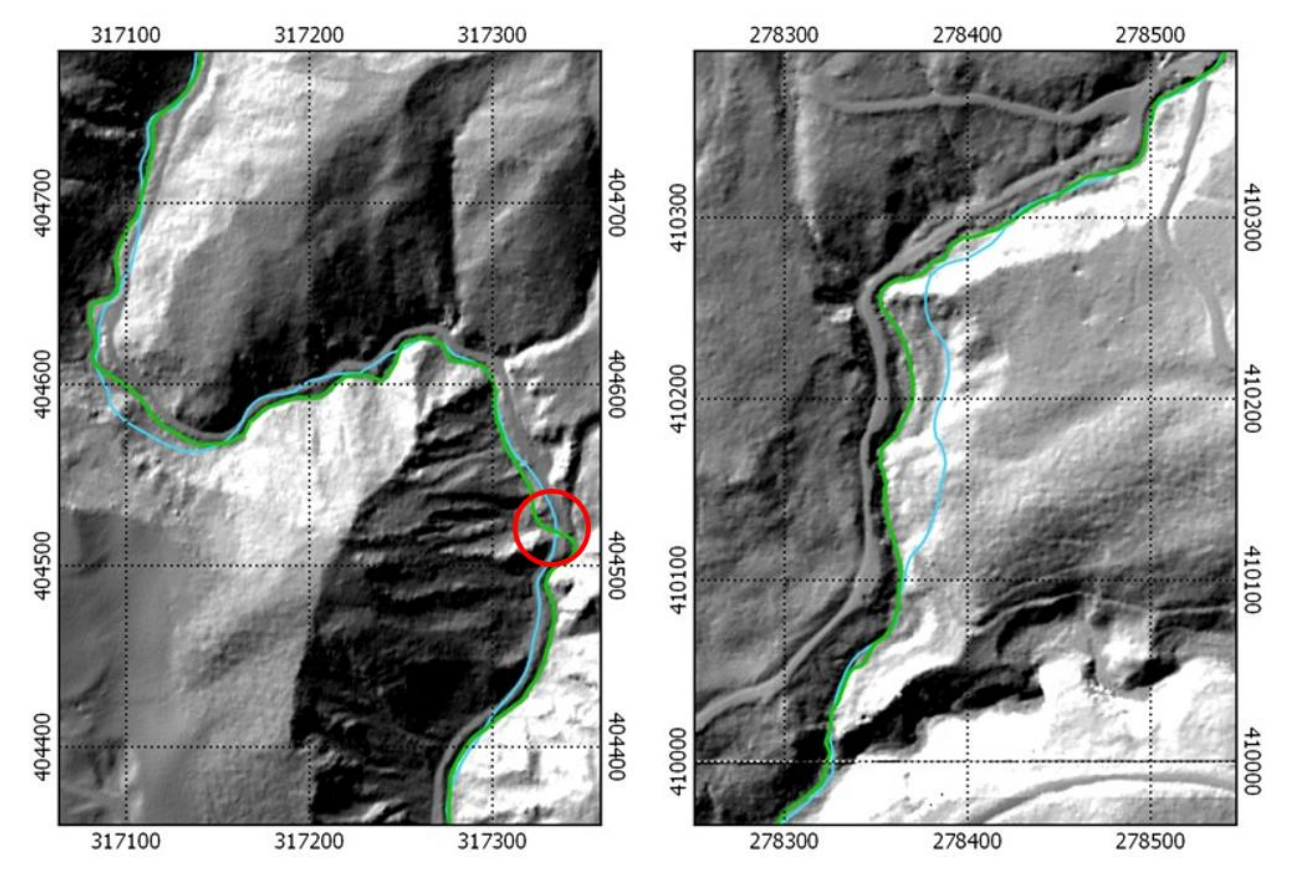

Abb. 2.2.2.1: Beispiele für den Flussachsenverlauf vor (blau) und nach (grün) der Lagekorrektur, hinterlegt mit einer geschummerten Darstellung des DGMs. Im roten Kreis (linkes Beispiel) kreuzt eine Brücke den Fluss, was durch die Kürze des betroffenen Flussverlaufs keine Schwierigkeit darstellt.

Im zweiten Schritt wurde die Plausibilität der Ergebnisse für das gesamte Flussnetz manuell kontrolliert und wo nötig verbessert. Das war erforderlich, da für rund 3 % aller Flussachsenabschnitte die automatische Korrektur keine zufriedenstellenden Ergebnisse erzielte. Gründe dafür sind (i) raue oder nicht erkennbare Darstellung des Flussbetts im DGM (ii) sehr große initiale Abweichungen oder (iii) längere unterirdische Gewässerverläufe. Kurze im DGM verbliebene Brücken stellen hingegen in der Regel keine Schwierigkeit dar (siehe Abbildung 2.2.2.1 links – roter Kreis).

Durch die flächendeckende Kontrolle können die Flussachsen als korrekt hinsichtlich der Aufgabenstellung angenommen werden, was bei späteren Prozessierungsschritten eine deutlich zuverlässigere Automatisierbarkeit bewirkt.

#### **2.2.3 Einschneiden des Gewässerprofils in das Geländemodell**

Die konsistente Anpassung der Flussläufe im DGM umfasst zwei wesentliche Schritte: Einerseits die Elimination von Brücken bzw. anderen Hindernissen im Flusslauf, die im Geländemodell enthalten sind, und anschließend die Integration der Flussbett-Geometrie aus bathymetrischen Daten oder Modellen.

Brücken und geometrische ähnliche Strukturen über der Wasserfläche sind problematisch, da sie in einer 2.5D-Geländedarstellung (genau ein Höhenwert zu jeder Position) wie undurchlässige Dämme oder Mauern im DGM wirken. Somit können sie potentiell große Fehler in den hydraulischen Berechnungen verursachen. Folglich müssen alle derartigen Hindernisse zuverlässig gefunden und entfernt werden. Ziel ist eine durchgehend möglichst realistische Abbildung von Wasseroberfläche und Uferböschungen.

Die Detektion erfolgte mithilfe von Längsprofilen entlang der korrigierten Flussachsen. Das entsprechende Verfahren verwendet primär die erste und zweite Ableitung der Höhenprofile in Kombination mit Annahmen über Gestalt und Mindestgröße von relevanten Hindernissen. Abgesehen von künstlich gebauten Brücken werden auch andere Hindernisse erfasst, die signifikante Anstiege des Höhenprofils in Fließrichtung zur Folge haben. Beispielsweise tritt das bei sehr engen Flusstälern oder Klammen auf, wo das Geländemodell nicht in der Lage ist, die tatsächliche Tiefe der Talsohle zu repräsentieren. Auch stark mit Vegetation bewachsene Ufer können problematische Effekte in der Darstellung des Flussbetts verursachen.

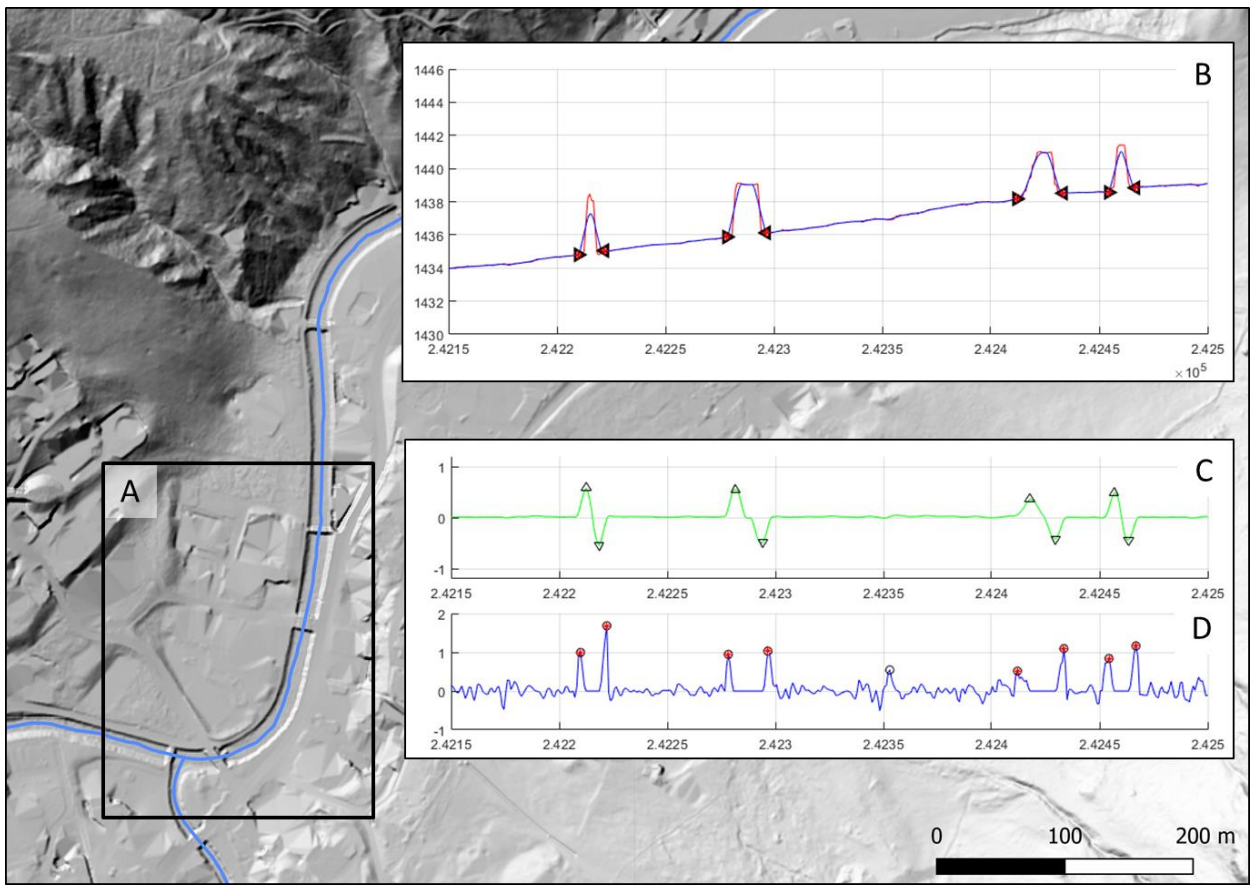

Abb. 2.2.3.1: Beispiel der Brückendetektion mit Höhenprofilen: In der Geländedarstellung sind die Flussachsen in blau kenntlich gemacht. Der Längsschnitt (B) zeigt das originale (rot) und geglättete (blau) Höhenprofil innerhalb des markierten Bereichs (A) von Nordost nach Südwest. Mithilfe der ersten geometrischen Ableitung (C) werden Anstieg und Abfall an den beiden Seiten der Brücke detektiert. Die Feinsuche von Anfangs- und Endpunkt des von Brücken betroffenen Achsenabschnitts wird mir der Detektionsfunktion (D) realisiert. Die so gefundenen Abschnitte sind in (B) durch Dreiecke markiert. Die Höhenprofile sind jeweils über der Flusslänge ab der Mündung flussaufwärts aufgetragen.

Auch sämtliche automatisch detektierten Flussachsen-Abschnitte wurden manuell nachkontrolliert und in Fällen, an denen das Einschneiden ins Geländemodell nicht sinnvoll erscheint, wurde ein eigener Datensatz für Sonderfälle wie Durchlässe oder verrohrte und geschlossene Gerinne angelegt. Beide Datensätze sind als separate Shapefiles organisiert, deren Inhalte geometrisch dem Verlauf der korrigierten Gewässerachsen folgen.

Ein Verfahren zur Elimination der detektierten Brücken aus dem DGM wurde entwickelt. Dieses beruht auf Interpolation im Profilkoordinatensystem. Das bedeutet, die einzelnen Querprofile werden parallel aneinander gereiht und nach der Interpolation wieder in ihre originale Position entlang der Flussachse gebracht. Zwischen dem letzten Querprofil vor einem Hindernis und dem ersten danach wird somit unter Beachtung der Flussachsen-Verlaufs das Flussbett interpoliert. Im Anschluss werden die Flussbettbreiten aus der Querprofil-Geometrie abgeschätzt. Innerhalb der Flussbreite wird das interpolierte Geländemodell übernommen, außerhalb das originale. Dazwischen wird durch gewichtete Mittelung ein fließender Übergang gewährleistet (siehe Abbildung 2.2.3.2).

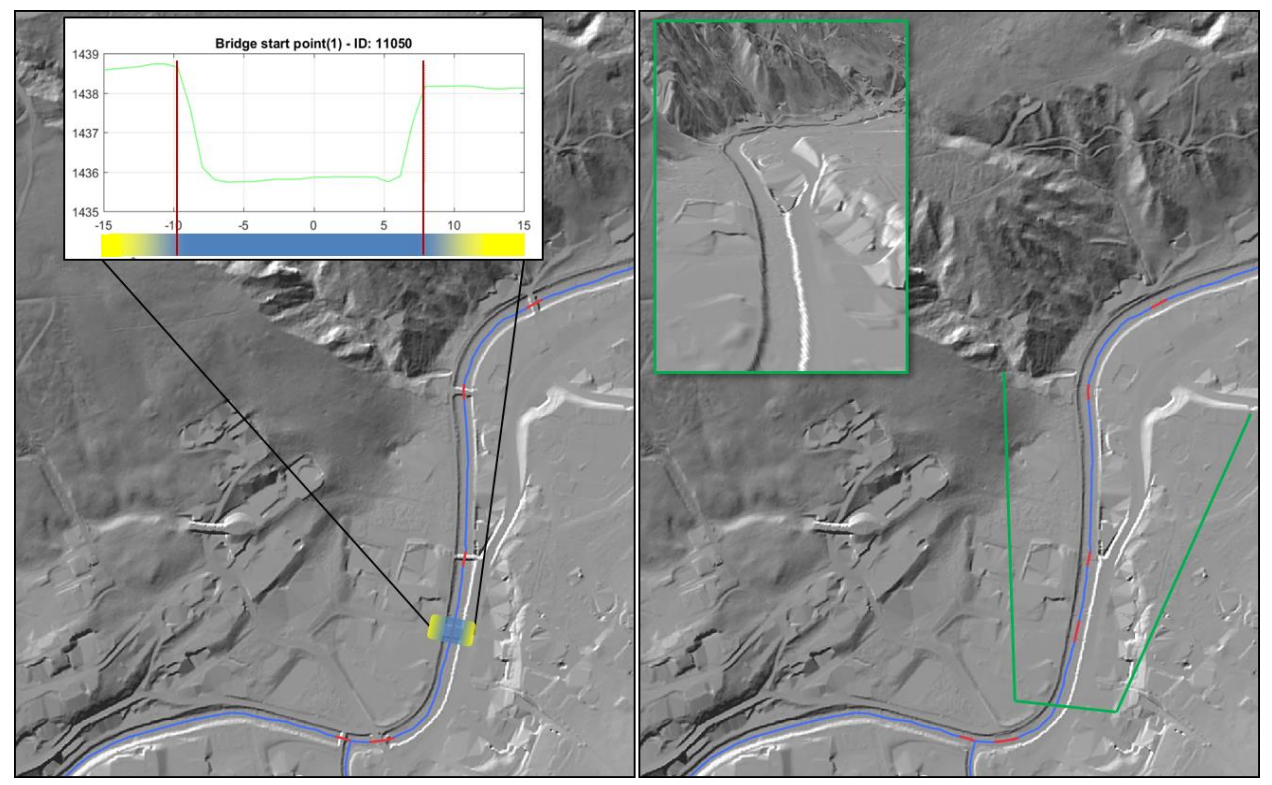

Abb. 2.2.3.2: Schummerung des DGM vor (links) und nach (rechts) der Brückenelimination. In Blau ist die Flussachse dargestellt, in Rot die als Brücke detektierte Abschnitte, die für die Elimination herangezogen wurden (siehe letzte Graphik). Links ist auch die Gestaltung des fließenden Übergangs anhand einer Brücke skizziert. Innerhalb der Uferböschungen (senkrechte rote Linien im Diagramm) wird nur das interpolierte Modell (blau) verwendet, weiter außerhalb wird das originale Geländemodell belassen (gelb). Dazwischen erfolgt der fließende Übergang. Rechts ist zusätzlich grün umrahmt eine 3D-Ansicht des Flusslaufs dargestellt. Die vormals von Brücken verdeckten Abschnitte fügen sich nahtlos in das restliche DGM ein.

Da aus dem DGM keine Information über die Lage und Geometrie von Brückenpfeilern und Widerlagern extrahierbar ist, werden die hydraulischen Berechnungen in diesen Bereichen vereinfacht ohne den Bauwerkseinfluss durchgeführt. An den größeren Flüssen, wo meist zusätzliche Informationen über Bauwerksdetails vorhanden sind, werden diese in der hydraulischen Modellierung auch berücksichtigt.

Österreichweit wurden in Summe rund 42500 Brücken oder Hindernisse detektiert und aus dem DGM entfernt. Knapp 1500 weitere Achsenabschnitte wurden als Durchlässe ausgewiesen.

Für diesen Schritt sowie einige folgende, z.B. das Einfügen bathymetrischer Daten oder das Anbringen von Randbedingungen, werden neben der Flussachsen auch die Uferlinien benötigt. Ebenfalls Querschnitt-basiert werden die Uferböschung Oberkante (Bank lines) sowie die Wasser-Land-Grenze detektiert und jeweils als ein Linienpaar pro Fluss verspeichert (Abb. 2.2.3.3).

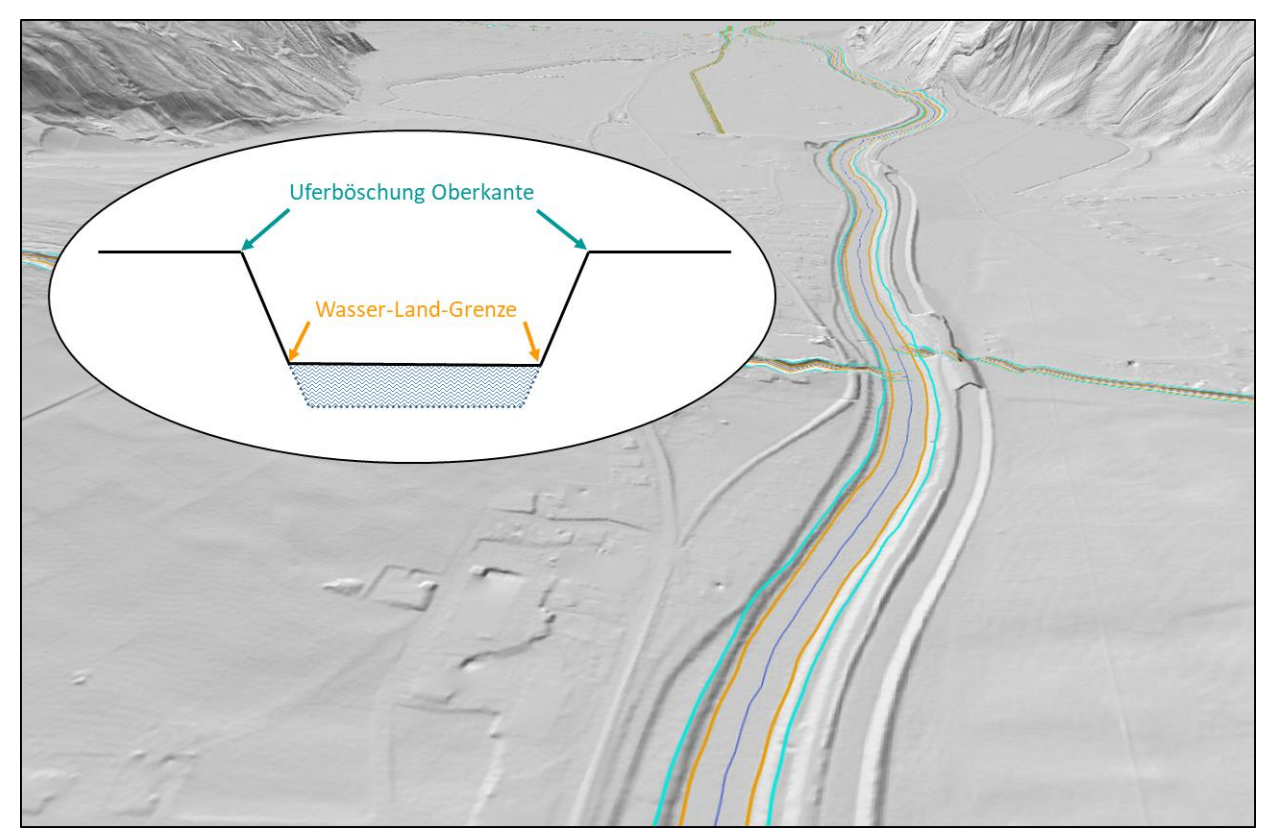

Abb. 2.2.3.3: Beispiel der automatisch detektierten Uferböschung Oberkante (türkis) und Wasser-Land-Grenze (orange): Der idealisierte Querschnitt links zeigt die erwarteten geometrischen Gegebenheiten. In schwarz ist dabei der Verlauf des Geländemodells dargestellt, in blau unten das darin nicht enthaltene Flussbett. Speziell die Oberkante ist in der Praxis oftmals kaum ausgeprägt und wird dann durch einen Schwellwert für den Höhenunterschied zum Flussbett ersetzt.

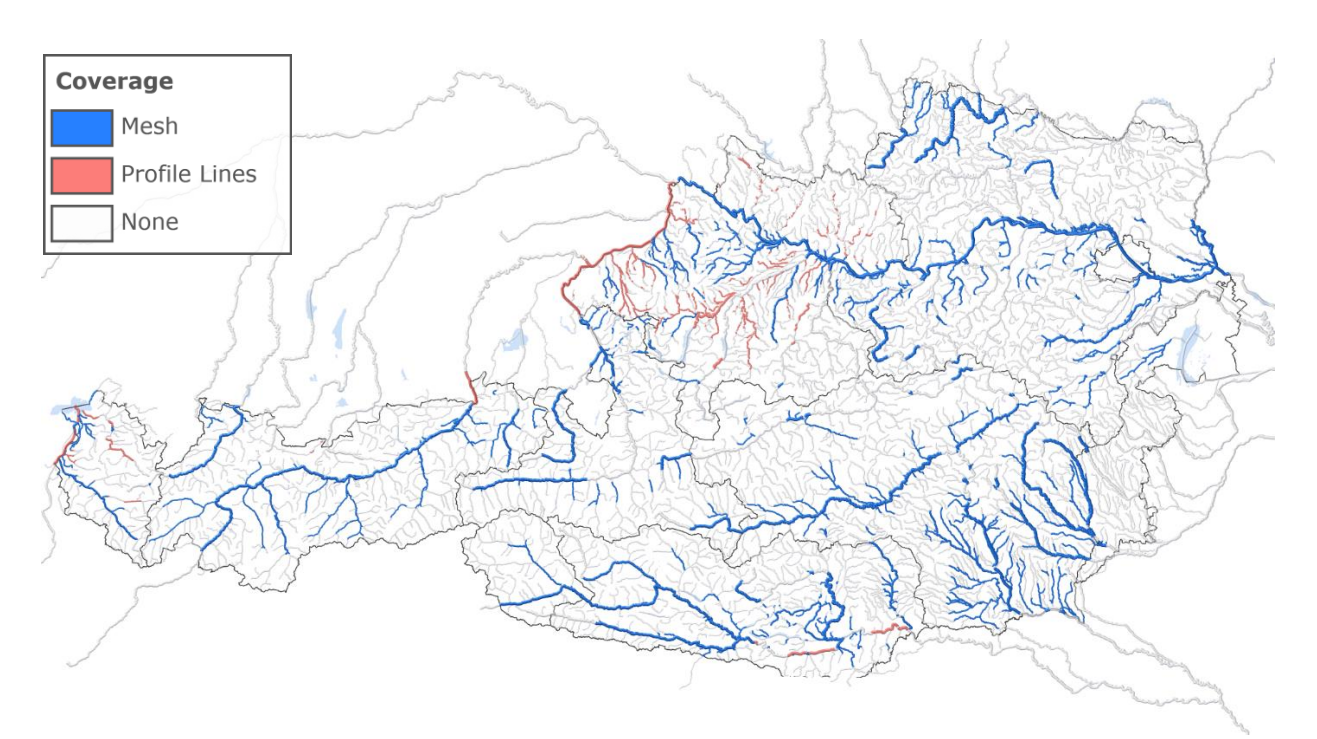

Abb. 2.2.3.4: Lage der integrierten SMS Daten (blau) oder Profildaten (rot) aus Detailuntersuchungen.

Das originale Geländemodell enthält auch nach der Brückenelimination die Wasseroberfläche zum Zeitpunkt der Datenaufnahme, aber nicht den Grund von Gewässern. Letzterer ist aber für die folgenden Arbeitsschritte essentiell. Je nach Datenverfügbarkeit wurden zum "Einschneiden" des Flussbetts ins DGM verschiedene Ansätze gewählt:

- Für große und mittelgroße Gewässer sind oft flächendeckende Gerinnedaten (z.B. SMS) vorhanden. Diese werden in ein regelmäßiges Rasterformat umgewandelt und innerhalb des im vorigen Schritt detektierten Flussbetts ins DGM eingefügt. Einen Überblick über die Lage der vorhandenen SMS Daten und Querprofile gibt Abb. 2.2.3.4, vor allem größere Flüsse sind mit SMS Daten abgedeckt.
- Eine andere sehr häufige Flussbett-Repräsentation besteht aus einzelnen gemessenen Querprofilen. Diese werden, ebenfalls im Profilkoordinatensystem, entlang des Flussverlaufs verdichtet, zu einem Rastermodell interpoliert und analog zum ersten Punkt ins DGM eingefügt (Mandlburger, 2000).
- Für 82 % aller Flusskilometer waren keine gemessenen Profildaten verfügbar. Bei Gewässern ohne gemessene Profildaten wurden Profile basierend auf hydrologischen Annahmen über die Form des Gewässerbetts sowie die Querschnittsfläche des Wasserkörpers erstellt. In diesem Fall werden die Profilquerschnitte aus hydrologischen bzw. hydraulischen Überlegungen abgeleitet. Ausgehend vom Wasserspiegel, der Gerinnebreite und dem Gefälle, abgeleitet aus dem bestehenden DGM, wird der durchflossene Profilquerschnitt mittels der Fließformel nach Strickler (als Funktion der Längsneigung, Rauigkeit und des Abflusses) abgeschätzt. Die Breite der eingeschnittenen Trapeze wurde auf 65 % der Distanz zwischen den Wasser-Land Grenzen reduziert. Der Durchfluss wurde auf 70 % des Mittelwasser-Abflusses

festgelegt. Die Festlegung dieser Reduktionsparameter erfolgte durch Kalibrierung an Gewässerabschnitten mit vorhanden Querprofilabmessungen an vom HD Tirol erhaltenen Fluss-Querprofilen und Überflutungsgebieten für die ausgewählten Gewässerabschnitte, siehe Abb. 2.2.3.5 und Abb. 2.2.3.6.

 Bei stehenden Gewässern wurde mangels bathymetrischer Daten die vorhandene Wasseroberfläche um einen festgelegten Wert (2 m) abgesenkt, um den so entstandenen Raum im Zuge der Simulationen wieder mit Wasser auffüllen zu können.

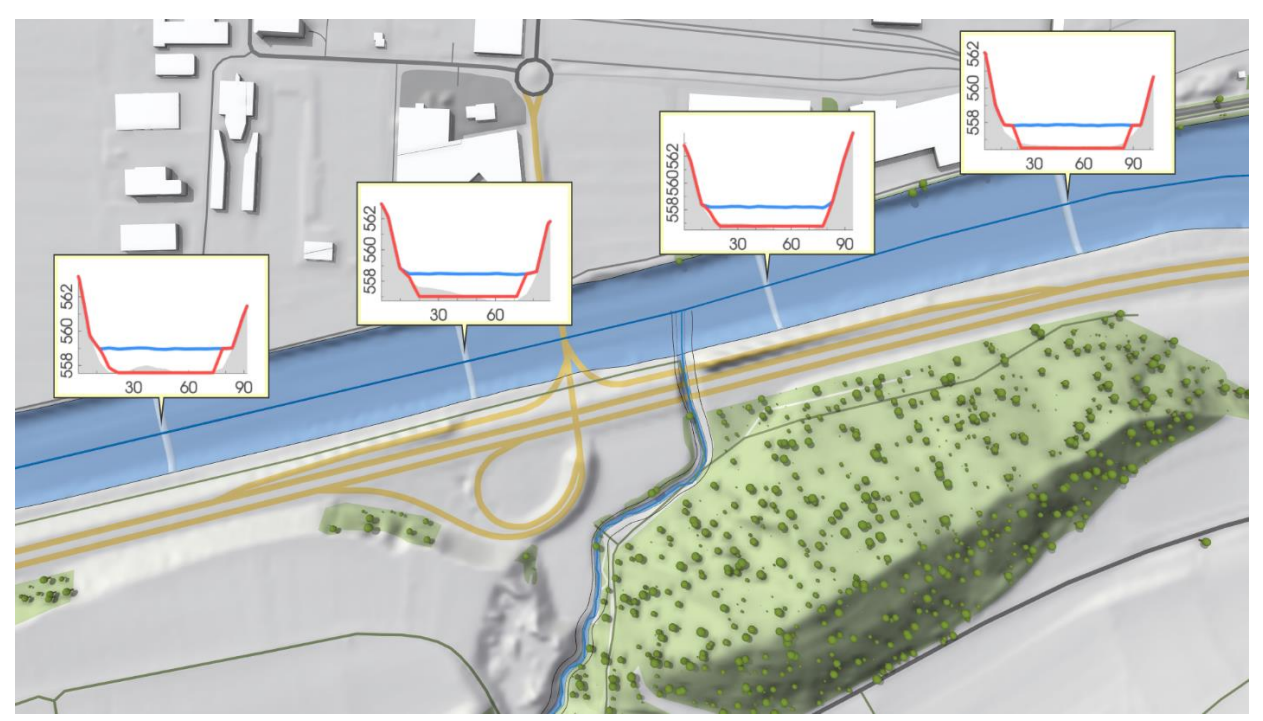

Abb. 2.2.3.5: Validierung der trapezförmigen Gerinnegeometrie (rot) an gemessenen Profilen (grau). Die Trapeze wurden mit Hilfe der Strickler-Formel aus dem DGM mit Wasseroberfläche (blau), Wasser-Land Grenzen und Rauigkeiten abgeleitet.

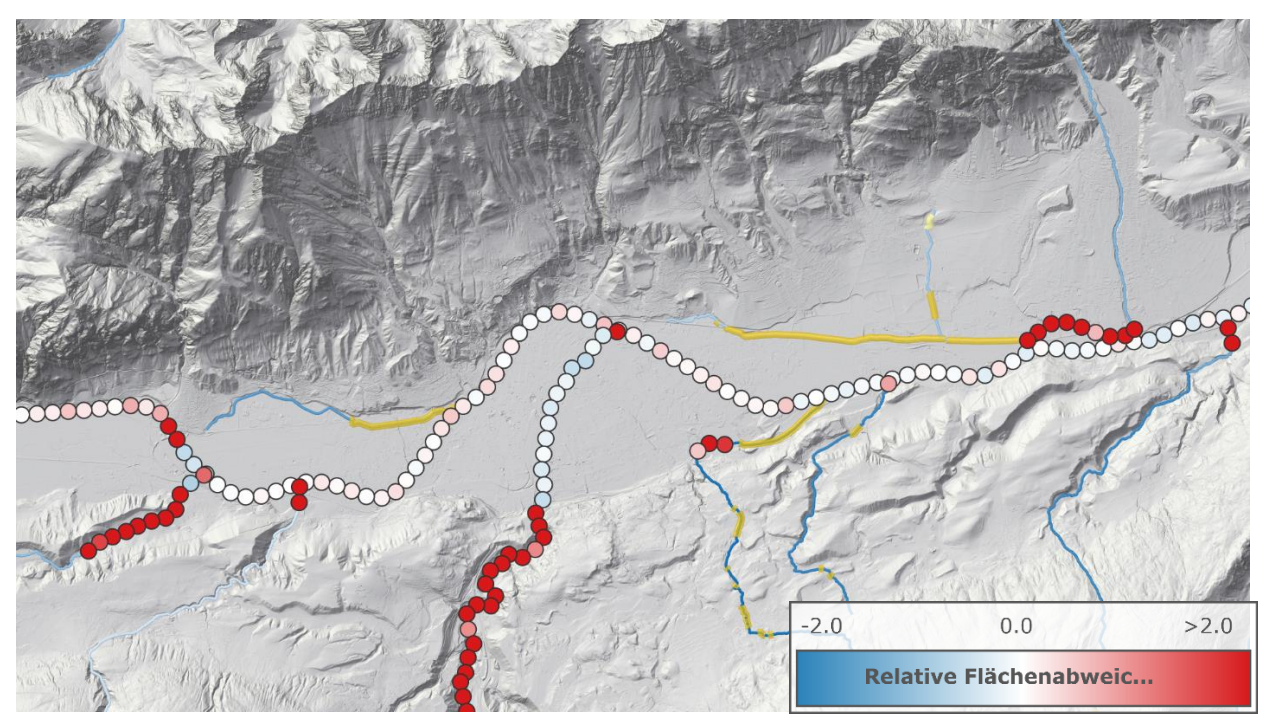

Abb. 2.2.3.6: Validierung der geschätzten trapezförmigen Gerinnegeometrie an gemessenen Profilen. Die relative Flächenabweichung gibt die relative Differenz der gemessenen und der geschätzten nassen Querschnittsfläche an. Für den Inn in der Mitte ist eine gute Übereinstimmung feststellbar. In den engen Tälern sind die Abweichungen großteils bereits auf Abweichungen im DGM zurückzuführen.

#### **2.2.4 Entfernen der Dämme im Geländemodell**

Über Begleitdämme und andere Hochwasserschutzeinrichtungen liegen keine flächendeckenden GIS Daten vor. Daher werden potentiell von Dammbruch betroffene Bauten aufgrund ihrer geometrischen Eigenschaften im DGM identifiziert.

Hierzu wurden mehrere Methoden getestet, unter denen eine Median-basierte Kernel-Filterung die besten Resultate erzielte: Innerhalb eines gewissen Bereichs (Kernel) werden mit Blick auf die statistische Verteilung der Geländehöhen klar über das Gelände erhabene Objekte identifiziert. Die Wahl der Kernel-Größe ist hierbei entscheidend, da sich größere Kernel nicht an die natürliche Geländetopographie anpassen, kleinere Kernel aber die räumliche Ausdehnung detektierbarer Objekte begrenzen. Als Ergebnis dieser Abwägung und unter Berücksichtigung typischer Dammabmessungen wurde eine optimale Kernelgröße von 50 m festgelegt.

Es liegt in der Natur dieser Methode, dass auch andere markante Objekte detektiert werden, die nicht zum Hochwasserschutz im weitesten Sinn dienen. Beispielsweise betrifft das Lärmschutzwände oder im DGM verbliebene Gebäudereste, aber auch Bergrücken. Entsprechend muss die Suche mittels einer Maske auf Bereiche eingegrenzt werden, in denen Begleitdämme zu erwarten sind. Dafür werden die HQ300 Überflutungsflächen herangezogen, um einen 50 m Buffer ausgedehnt und semiautomatisch auf relevante Gebiete reduziert.

Das Resultat der Detektion und der anschließenden Maskierung ist ein Raster-Differenzmodell. Es bildet die Differenzen zwischen dem ursprünglichem Geländemodell sowie jenem, bei dem die Dämme entfernt sind, ab. Die Differenzen entsprechen somit den Dammhöhen (Abb. 2.2.4.1). Insgesamt wurden österreichweit Strukturen mit einer Gesamtlänge von knapp über 3000 km detektiert. Dieser Wert entspricht einseitiger Verbauung, d.h. 1 km Fluss mit beidseitigen Dämmen bedeutet eine Dammlänge von 2 km.

Tabelle 2.2.3.1: Länge der Dämme, die entfernt wurden.

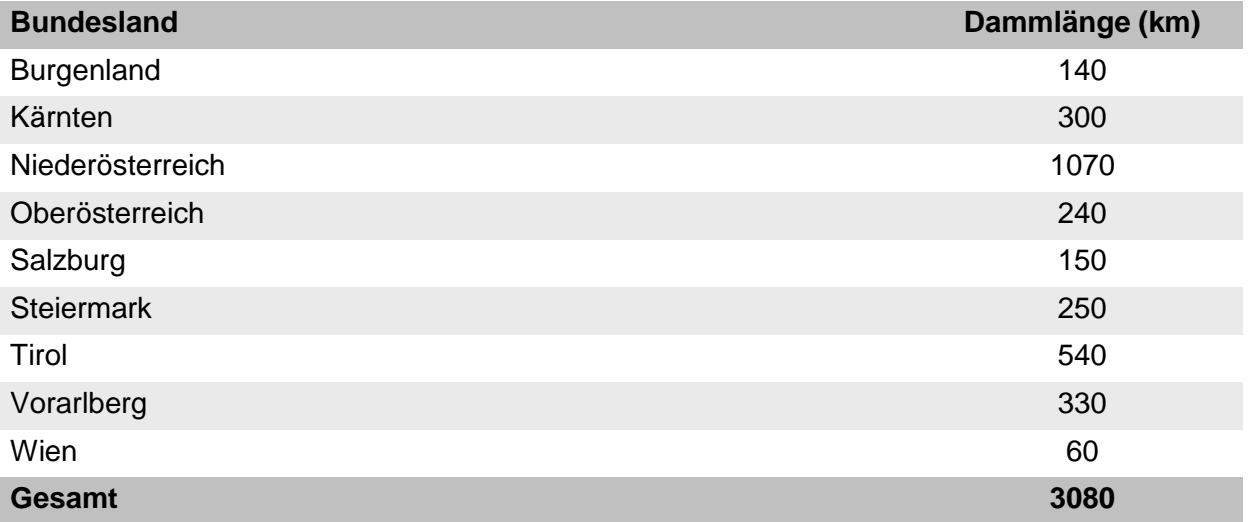

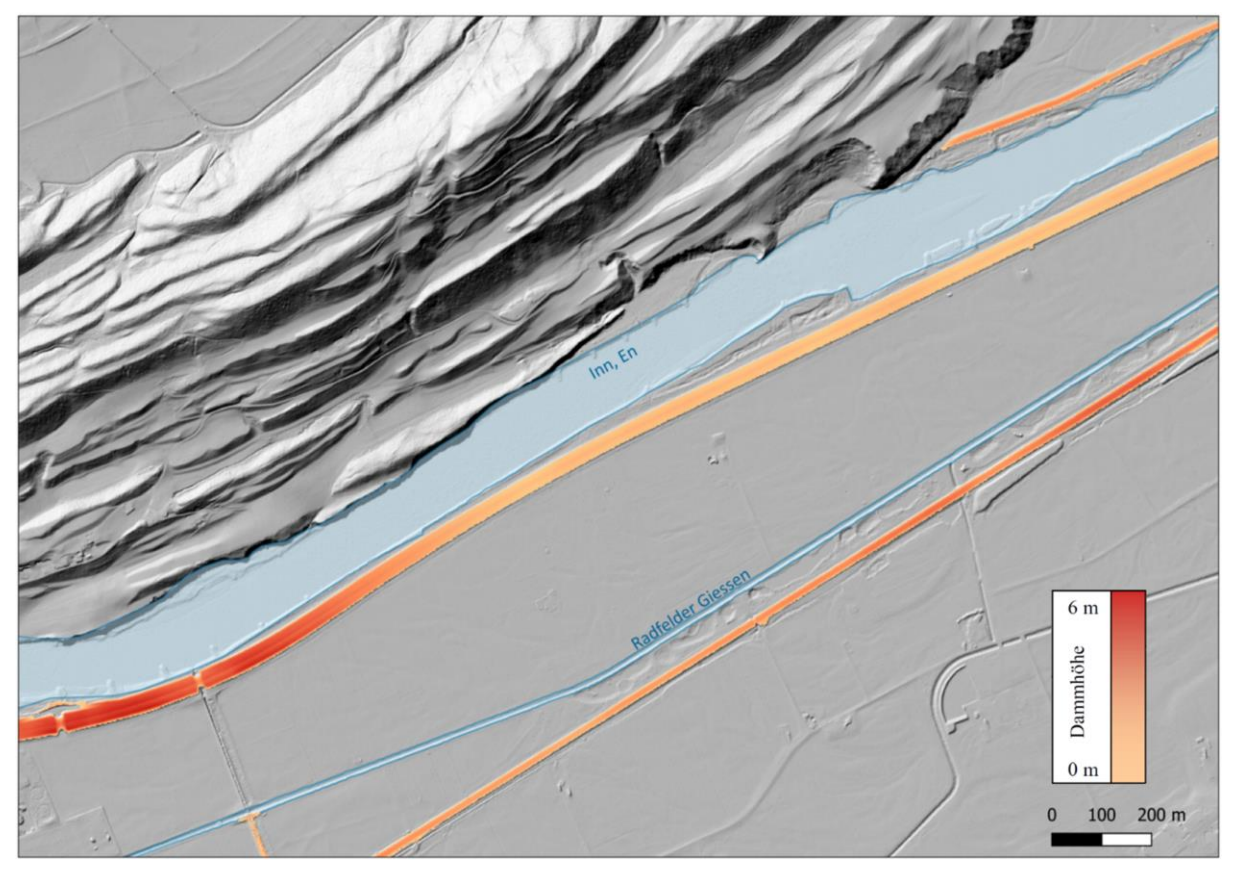

Abb. 2.2.4.1: Ergebnis der automatischen Dammdetektion und Maskierung. Über dem geschummerten DGM sind die Bereiche in Rottönen markiert, die potentiell als Dammbauwerke in Frage kommen, in blau die Flüsse anhand ihrer Uferböschung Oberkante.

#### **2.2.5 Netzgenerierung für das hydrodynamische Modell**

Die hydraulischen Berechnungen und ein großer Teil des Prozessierungsablaufes wurden mit der Simulationssoftware Visdom (Waser et al., 2011) durchgeführt. Es umfasst den Datenfluss von der automatisierten Generierung der Inputs für die Hydrauliksimulation, über ihre Ausführung bis hin zur Nachbearbeitung. Damit war es möglich, die verschiedenen Phasen der Modellierung auf automatisierte Weise in einem Tool zu steuern. Die hydraulischen Simulationen lösen die vollständigen 2D-Flachwassergleichungen mit einer Finiten Volumenmethode (FVM) zweiter Ordnung (Buttinger-Kreuzhuber et al., 2019). Die Netzgenerierung auf Basis des Geländemodells und der Landnutzung erfolgte ebenfalls in der Simulationssoftware Visdom. Es wurde ein neues Modul entwickelt um die neuen Raster Tiles und Vektordaten für einen definierten Simulationsbereich zu laden (siehe Abb. 2.2.5.1). Das Rechennetz besteht aus einem quadratischen Gitter mit einer Zellgröße von 2 x 2 m. Diese Auflösung ist genau genug, um kleine Bäche, Häuser und Dämme aufzulösen (siehe Abb.2.2.5.1).

Ganz Österreich wurde auf 182 Simulationsgebiete aufgeteilt. Abb. 2.2.5.2 zeigt exemplarisch die Aufteilung für Oberösterreich. Die Simulationsgebiete haben eine durchschnittliche Größe von ca. 500 km². Die Hardware, auf der die hydrodynamische Simulation durchgeführt wurde,

erlaubt eine maximale Anzahl von 150 Millionen nassen Zellen, bzw. von 600 km². Daher wurde die maximale Größe der Simulationsgebiete auf 1000 km² limitiert, nachdem typischerweise nicht alle Zellen nass werden.

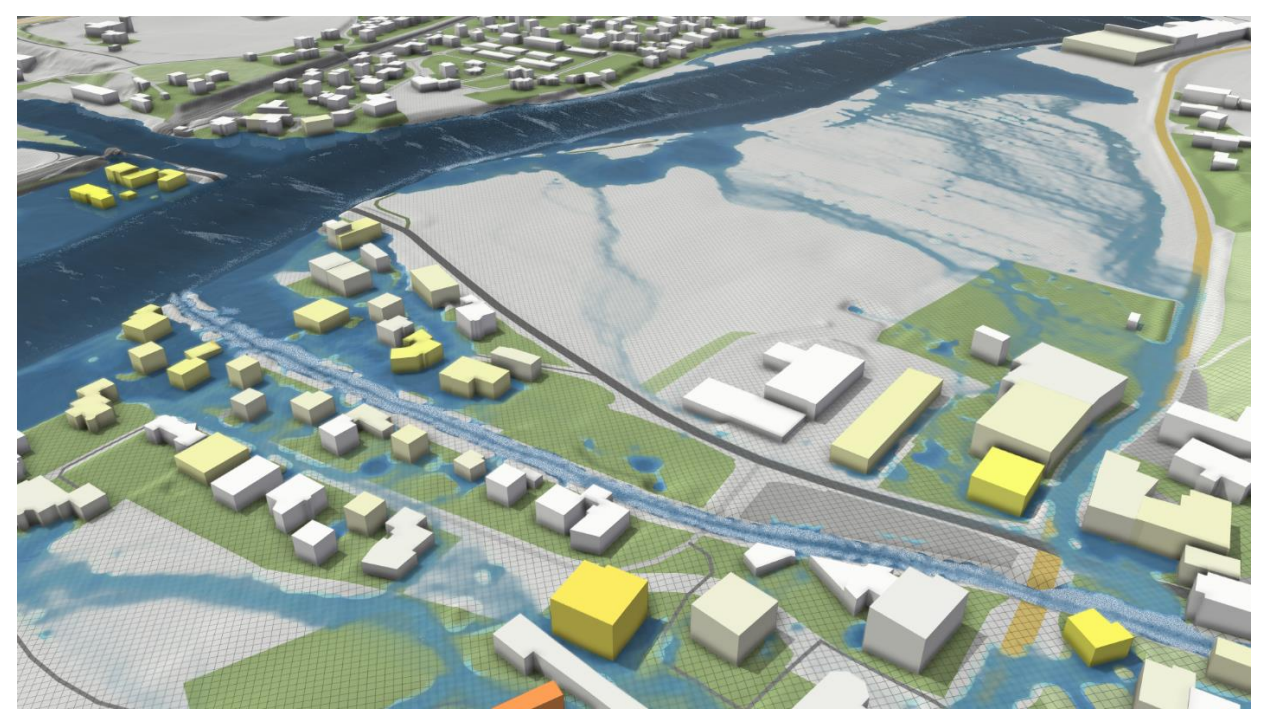

Abb. 2.2.5.1: Das quadratische Simulationsraster mit 2 m ermöglicht eine genaue Auflösung des DGM und der Gebäude und eine exakte Berechnung der Wassertiefen.

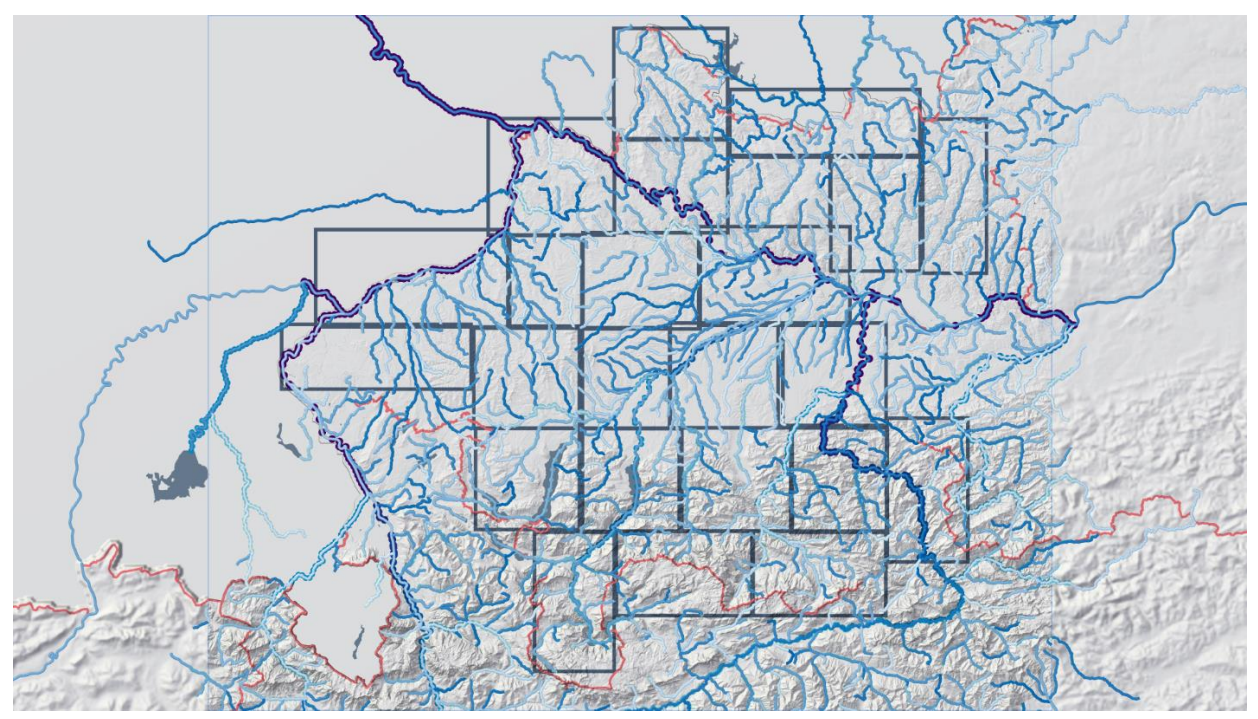

Abb. 2.2.5.2: Flächendeckende Simulationsbereiche in Oberösterreich. Die Simulationsgebiete umfassen jeweils im Mittel ca. 150 Mio. Rechenzellen und sind mehrere hundert km<sup>2</sup> groß.

#### **2.2.6 Definition Zuflussknoten und Zellen für Randbedingungen**

Die Verknüpfung der Zuflussknoten mit den Zellen des hydrodynamischen Modells ist in Visdom realisiert. Exemplarisch sind für ein Gebiet in Oberösterreich die geometrische Lage der äußeren Randbedingungen in Abb. 2.2.6.1 gezeigt. Mithilfe der Flussachsen und der Uferpolygone wurden aus diesen Punktdaten Liniengeometrien für die inneren und äußeren Randbedingungen abgeleitet. Diese Linien wurden dann am Simulationsnetz rasterisiert und die geometrischen Linien am Raster gemeinsam mit den in 2.2.10 beschriebenen Ganglinien als zeitabhängige Funktionen pro rasterisierte Zelle an die Simulation übergeben (siehe Abb. 2.2.6.2). Die Länge der Zuflusslinie wird über die Böschungsoberkanten festgelegt. Die Zuflusslinien werden dabei so gewählt, dass sie über die Böschungsoberkanten hinausgehen. Damit ist sichergestellt, dass bei großen Durchflüssen die Zuflussrandbedingung auch im Bereich des Vorlands angesetzt werden kann. Der Zufluss selbst wird entlang der Zellränder verteilt, wobei der prozentuale Zufluss pro Zelle an der Zuflusslinie im direkten Verhältnis zur Wasserhöhe der Zelle steht.

Die Simulationen werden nicht für bestimmte Ereignisse durchgeführt, sondern für Situationen die einer bestimmten Jährlichkeit (T=30, 100, 300) der Scheitelabflüsse entspricht. Der Scheiteldurchfluss und die zugehörigen Wasserstände entsprechen deshalb einem Längenschnitt entlang der Fließgewässer. Bei Zusammenflüssen (Hauptfluss und Zubringer) bedeutet dies, dass das System nicht massenerhaltend ist. Beispielsweise ist in Österreich häufig die Summe des HQ100 am Hauptfluss und des HQ10 am Zubringer in etwa gleich dem HQ100 unterhalb des Zusammenflusses. Da aber überall (auch an den Zubringern) ein HQ100 simuliert wird, war eine entsprechende Berücksichtigung notwendig. Üblicherweise wird ein solches Problem durch Langzeitsimulationen von vielen Ereignissen unterschiedlicher Größe gelöst (z.B. Falter et al., 2015). In diesem Projekt wurde eine wesentlich effizientere Alternative angewandt. Um sicherzustellen, dass die Abflüsse der vorgegebenen Jährlichkeit entlang eines Flusses entsprechen, wurde an Knoten Wasser hinzugefügt oder entfernt, und zwar in einem Ausmaß, dass die Bedingung einer räumlich konstanten Jährlichkeit des Scheitelabflusses erfüllt wird. Bei großen Zubringern muss Wasser entfernt werden, um das nicht immer gleichzeitige Auftreten von Hochwasserwellen auszugleichen. Entlang des Gerinnes selbst gibt es in der Regel diffuse Zuflüsse, und in diesem Fall wird Wasser entlang des Flusses hinzugefügt. Die Bilanzkorrekturmaßnahmen an Knoten an denen zwei oder mehrere Flüsse zusammenlaufen werden durchgeführt, indem ein von der Flussgeometrie abhängiges Polygon erzeugt wird, welches rasterisiert wird und mit hydrologisch ermittelter Information an die Simulation weitergegeben wird. In der Simulation werden die Differenzen in der Bilanz durch lokale Zugabe oder Wegnahme von Wasser dynamisch ausgeglichen, wie in Abschnitt 2.2.9 erläutert wird.

Als untere Randbedingung wird eine dynamische Wasserstands-Durchflussbedingung angesetzt. Die Schlüsselkurve dafür wurde unter der Annahme einer gleichförmigen Strömung berechnet. Als Energieliniengefälle dient dabei das Gefälle des DGM entlang der Flusslinie.

Abhängig vom ausfließenden Durchfluss wird in der Simulation dynamisch der entsprechende Wasserstand als untere Randbedingung angesetzt.

Weiters werden im Inneren des Simulationsgebiets Rechenzellen, auf welchen sich z.B. Gebäude befinden, markiert (siehe Abb. 2.2.6.3). Diese Zellen werden als nicht durchlässige Wände modelliert und bleiben daher in der Simulation trocken. Sie haben jedoch eine Auswirkung auf das Fließverhalten in der Region.

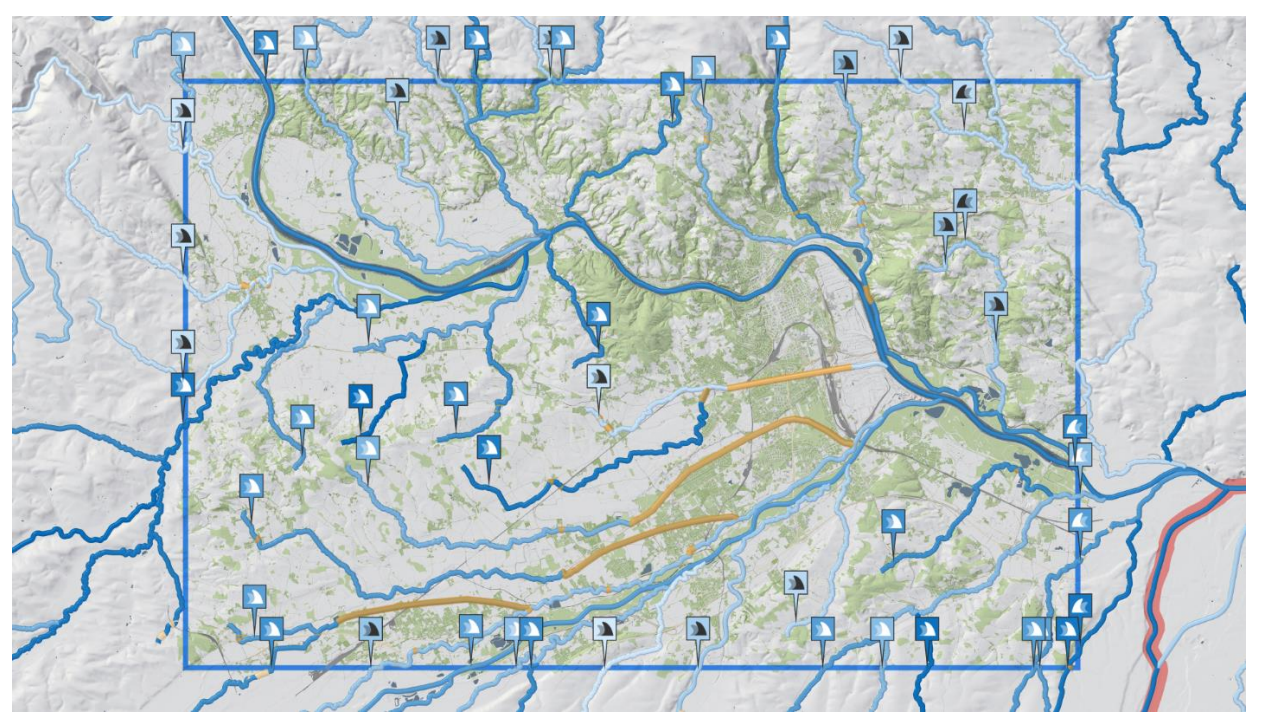

Abb. 2.2.6.1: Automatisierte Ableitung von Zu- und Abflüssen für die hydrodynamischen Simulationen für einen beliebig ausgewählten Simulationsbereich unter Zuhilfenahme des korrigierten Gewässernetzes und der Uferpolygone. Die gleichzeitige Simulation einer beliebigen Anzahl von Bächen und Flüssen ist möglich.

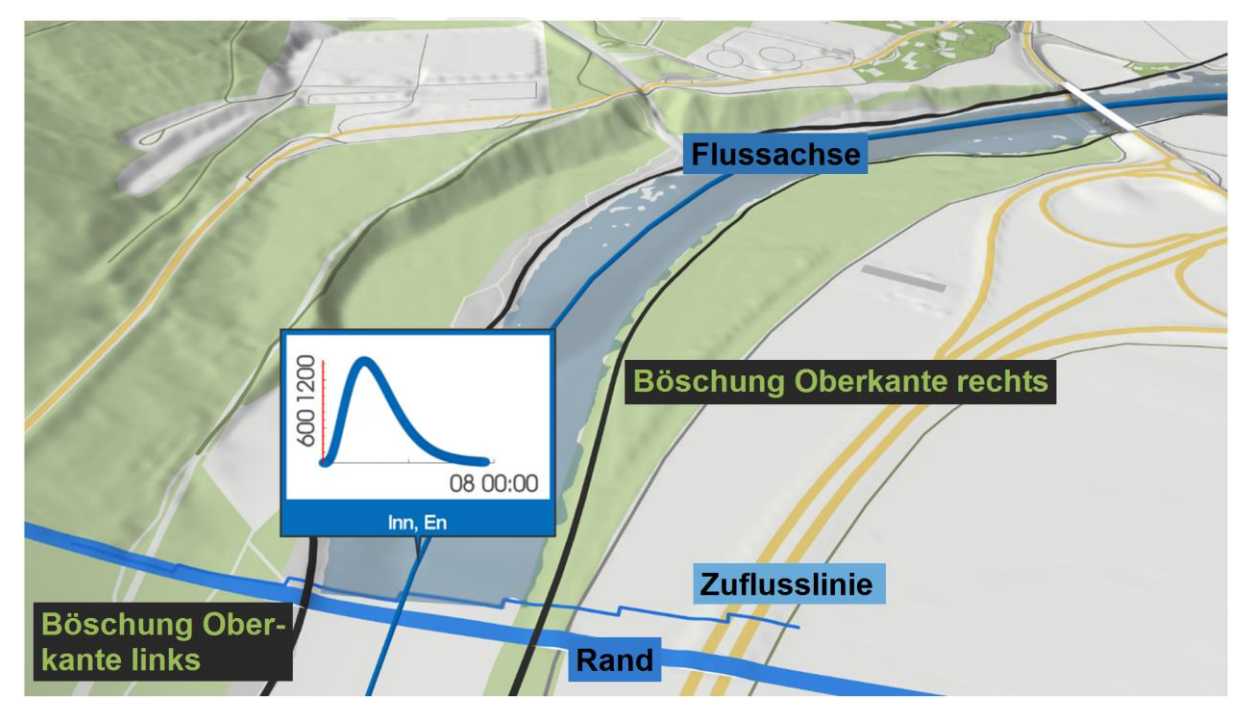

Abb. 2.2.6.2: Detaillierte Darstellung der Zuflusslinie und verwendete geometrische Informationen. Die Zuflusslinie wird automatisch am Rand des Gebiets erzeugt. Sie ist symmetrisch um die Flussachse und ragt um einen Faktor drei über die Böschungsoberkanten hinaus. Anschließend wird die Zuflusslinie am Gitter gerastert und als geometrische Randbedingung an die Simulation übergeben.

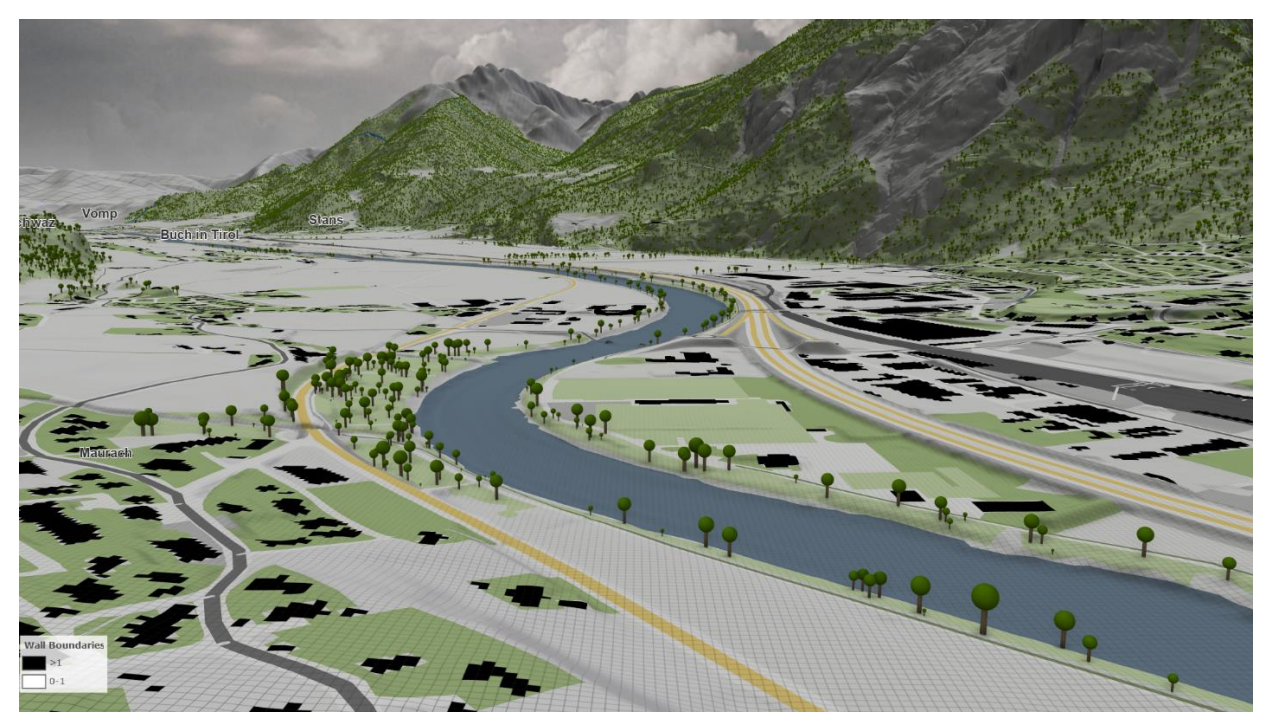

Abb. 2.2.6.3: Gebäude werden in der Simulation als nicht durchlässige Wände modelliert. Betroffene Rechenzellen sind im Bild schwarz eingefärbt.

#### **2.2.7 Rauigkeiten**

Für die Rauigkeiten werden die Landnutzungsdaten (DKM) herangezogen, um die Rauigkeitsbeiwerte für unterschiedliche Landnutzungsklassen im Vorlandbereich der Gewässer zu definieren (siehe Tabelle 2.2.7). Die Festlegung der Stricklerbeiwerte erfolgte dabei auf Basis von Literaturwerten und aus verfügbaren, hydraulischen Detailuntersuchungen. Für die Feinabstimmung der Beziehung von Landnutzungstyp zu Rauigkeitsbeiwert wird auf bestehende Visdom Modellierungen zurückgegriffen, in denen Messungen von Hochwässern reproduziert wurden, z.B. Hochwasser in der Wachau oder Lobau, 2013 (Horváth et al., 2020).

Außerdem werden die Rauigkeiten an den Pegelmessstellen durch Schlüsselkurven validiert und vollautomatisch kalibriert. Für die Kalibrierung der Rauigkeiten werden Normalabflussverhältnisse angenommen. Die Rauigkeiten werden anschließend unter Berücksichtigung der Gewässertopologie interpoliert (siehe Abb. 2.2.7.1). Die Interpolationsgewichte werden erhöht falls die Lage der Pegeln mit der Geometrie des Gewässernetzes gut übereinstimmt. Pegelmessstellen, wo die Höhe des Geländemodells große Abweichungen von den niedrigsten Wasserständen aufweist, werden aus dem Algorithmus ausgeschlossen. Weiters wird berücksichtigt, ob Profile der Flussschläuche vorhanden sind. Um Ausreißer zu eliminieren wird die interpolierte Rauigkeit entlang des Gewässernetzes mit einem Stricklerbeiwert von 33 gemittelt (siehe Abb. 2.2.7.1). Schließlich werden die Rauigkeiten, wo vorhanden, mit Werten aus bestehenden detaillierten hydraulischen Untersuchungen mit den kalibrierten Rauigkeiten und den Rauigkeiten aus der Landnutzung gemittelt (siehe Abb. 2.2.7.2).

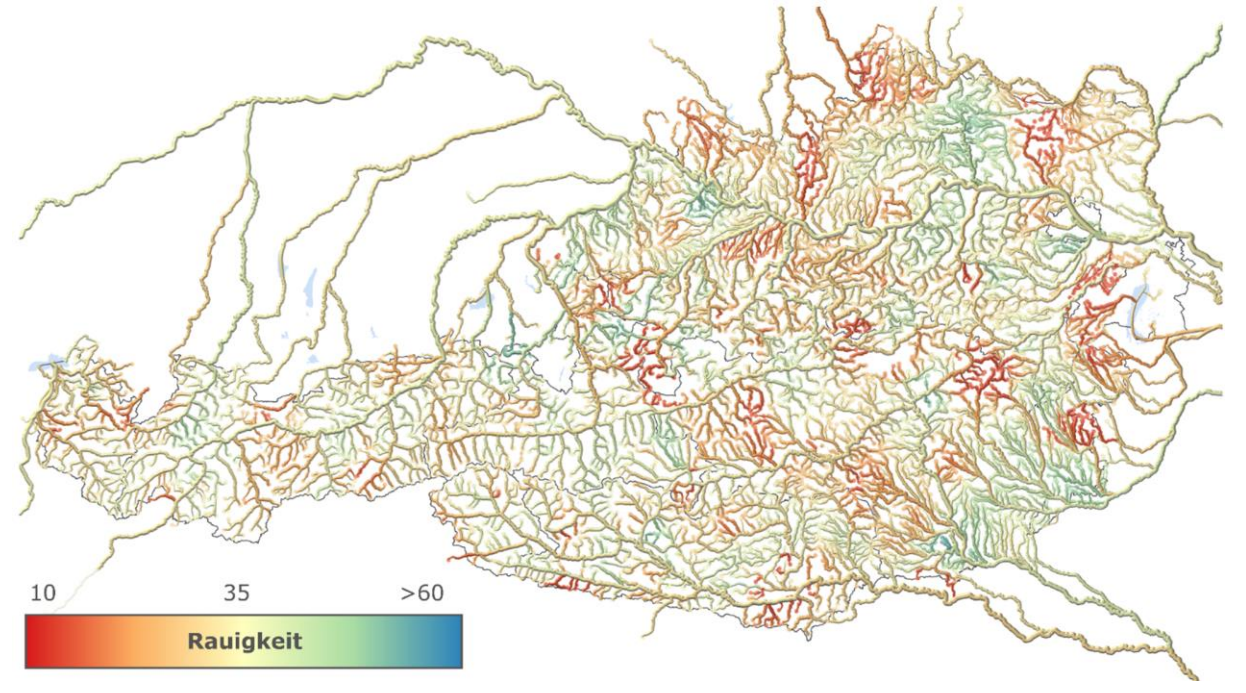

Abb. 2.2.7.1: Interpolierte Strickler-Rauigkeiten entlang der Flussschläuche vor Einbeziehung der Rauigkeiten aus Detailuntersuchungen (m $1/3$ .s<sup>-1</sup>).

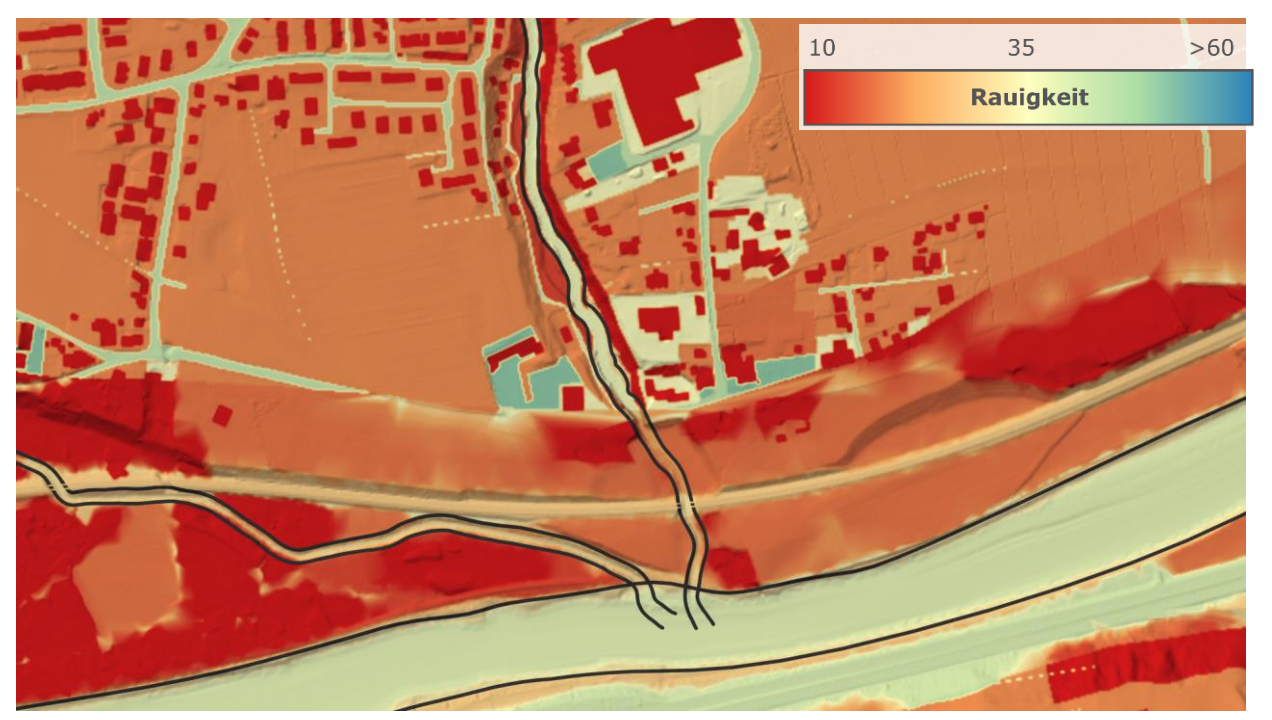

Abb. 2.2.7.2: Rauigkeiten im Vorland basieren auf Landnutzung. Je nach Verfügbarkeit fließen auch Rauigkeiten aus Detailuntersuchungen ein (m<sup>1/3</sup>.s<sup>-1</sup>).

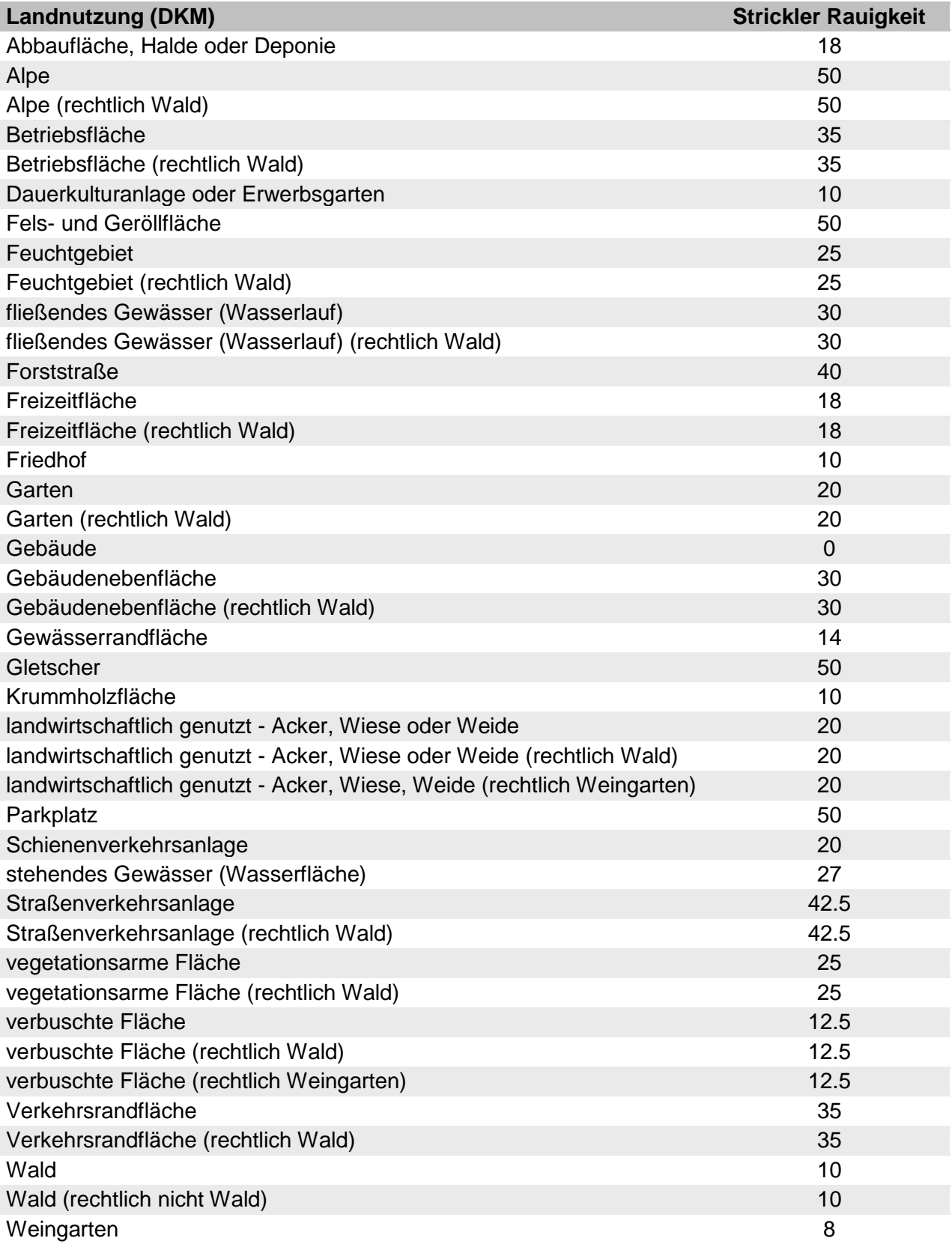

Tabelle 2.2.7: Strickler Rauigkeit nach Landnutzung in der DKM (m $^{1/3}.s^{\text{-}1}$ ).

#### **2.2.8 Zufluss- und Durchflussganglinien**

An den definierten Schnittstellen im Gewässernetz werden die im Projekt HORA 3.0 Hydrologie ermittelten Hochwasserdurchflüsse als Randbedingungen für die hydrodynamische Simulation verwendet (Blöschl et al., 2021). Die Besonderheit dabei ist, dass an jedem Berechnungsknoten instationäre Durchflussganglinien als Randbedingungen für die hydraulische Modellierung angesetzt werden. Die Abschätzung der zeitlichen Dynamik der Bemessungswellen wird auf Basis von umfangreichen hydrologischen Auswertungen durchgeführt. Die Form der Wellen wird auf Basis einer Gammaverteilung in Kombination mit einem Basisabflussanteil bestimmt, wobei der Basisabfluss und die Parameter der Gammaverteilung hydrologisch abgeleitet werden. Als Basis dafür dient der Vergleich von Hochwasserscheiteln und zugehörigen Wellenvolumina an 356 Pegelmessstellen in Österreich. Die Zeitkonstante *t<sup>c</sup>* ist definiert über das Verhältnis des Wellenvolumens zum Hochwasserscheitel. Um auch Hochwasserereignisse in kleineren, schnell reagierenden Einzugsgebieten miteinbeziehen zu können, werden als Datengrundlage Durchflusszeitreihen mit hoher zeitlicher Auflösung (15 Minuten) verwendet. Unter Zuhilfenahme von Niederschlags- und Lufttemperaturdaten werden zunächst einzelne Abflussereignisse aus den kontinuierlichen Durchflusszeitreihen extrahiert. Die methodische Vorgangsweise dieser Analysen ist angelehnt an Merz et al. (2006). Nach Basisabflussabtrennung und Ereignisabtrennung wird das Ereignis mittels eines einfachen Niederschlag-Abflussmodells rückgerechnet. Die Abflussbildung wird durch einen, innerhalb des Ereignisses zeitlich konstanten Abflussbeiwert beschrieben, und die Abflusskonzentration durch einen Linearspeicher mit der Zeitkonstante *tQ*. Die Zeitkonstante ist auch eine Funktion der Gebietsgröße, mit kurzen Konzentrationszeiten in kleinen Gebieten und langen Konzentrationszeiten in großen Gebieten, aber hängt ebenso von anderen hydrologischen Gegebenheiten ab. Die räumliche Verteilung der mittleren Hochwasserdauer *t<sup>Q</sup>* ist in Abbildung 2.2.8.1 dargestellt.

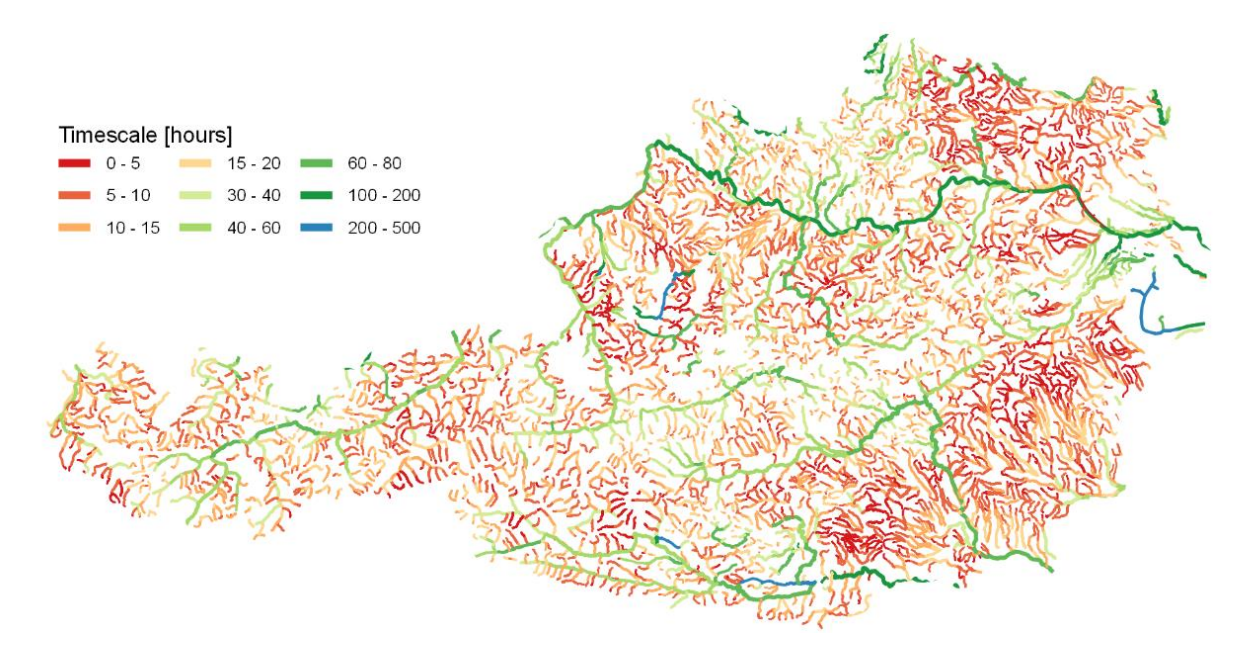

Abb. 2.2.8.1: Regionalisierte mittlere Hochwasserdauer *t<sup>Q</sup>* für das gesamte Gewässernetz.

Die Form der Hochwasserwelle wurde auf Basis von umfangreichen Vergleichen mit beobachteten Abflusswellen durch eine Gammafunktion angenähert:

$$
\theta = 0.2244 \cdot t_{Q} \cdot \left( 1 + \left( \frac{Q_{B}}{Q_{P}} \right)^{1.09} \right)^{1.35}
$$
  
\n
$$
t_{p} = 3 \cdot \theta
$$
  
\n
$$
Q(t) = Q_{B} + (Q_{P} - Q_{B}) \cdot \left( \frac{t}{t_{p}} \cdot e^{-\frac{1 - t}{t_{p}}} \right)^{3}
$$

wobei *QB*, *Q<sup>P</sup>* und *Q*(*t*) die Durchflüsse (m³/s) zu Beginn, an der Spitze und zum Zeitpunkt *t* sind. *t<sup>P</sup>* ist die Zeitspanne vom Beginn der Hochwasserwelle bis zum Scheitel, *t<sup>Q</sup>* ist ein aus Daten abgeleiteter Zeitparameter der Welle und *θ* ist ein Parameter der Gammafunktion. Alle Zeitvariablen sind in Stunden angegeben. Die Auswirkung von *t<sup>Q</sup>* und *Q<sup>P</sup>* auf die Form der Hochwasserwelle ist in Abbildung 2.2.8.2 dargestellt. Um die Hochwasserwelle für ein beliebiges Profil zu konstruieren, müssen die Parameter *QB, Q<sup>P</sup>* und *t<sup>Q</sup>* bekannt sein. Q<sup>B</sup> wurde mit dem mittleren jährlicher Abfluss angenähert, der unter Verwendung von Top-Kriging aus den gemessenen mittleren täglichen Abflüssen der Pegel für das gesamte Gewässernetz regionalisiert wurde. *Q<sup>P</sup>* entspricht den Hochwasserquantilen (*HQ30*, *HQ100*, *HQ300*), die mit Hilfe der regionalisierten Hochwassermomente berechnet wurden, d.h. *Q<sup>P</sup>* = *HQT*. Der Zeitparameter *t<sup>Q</sup>* ist das Verhältnis zwischen dem Volumen einer Hochwasserwelle und ihrem Scheitelabfluss, der auf Basis von Wellenauswertungen an den österreichischen Pegeln mittels Top-Kriging regionalisiert wurde.

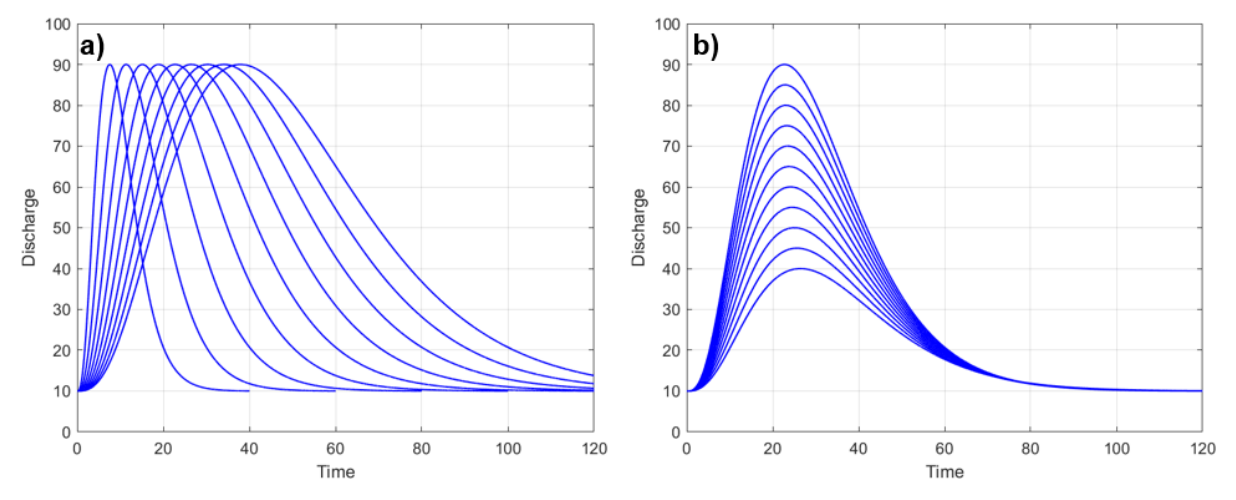

Abb. 2.2.8.2: Schematische Darstellung der Wellenform auf Basis einer Gammaverteilung und unter Verwendung der mittleren Hochwasserdauer *t<sup>Q</sup>* aus Abbildung 2.2.8.1. (a) Variation von *tQ*. (b) Variation von *QP*.

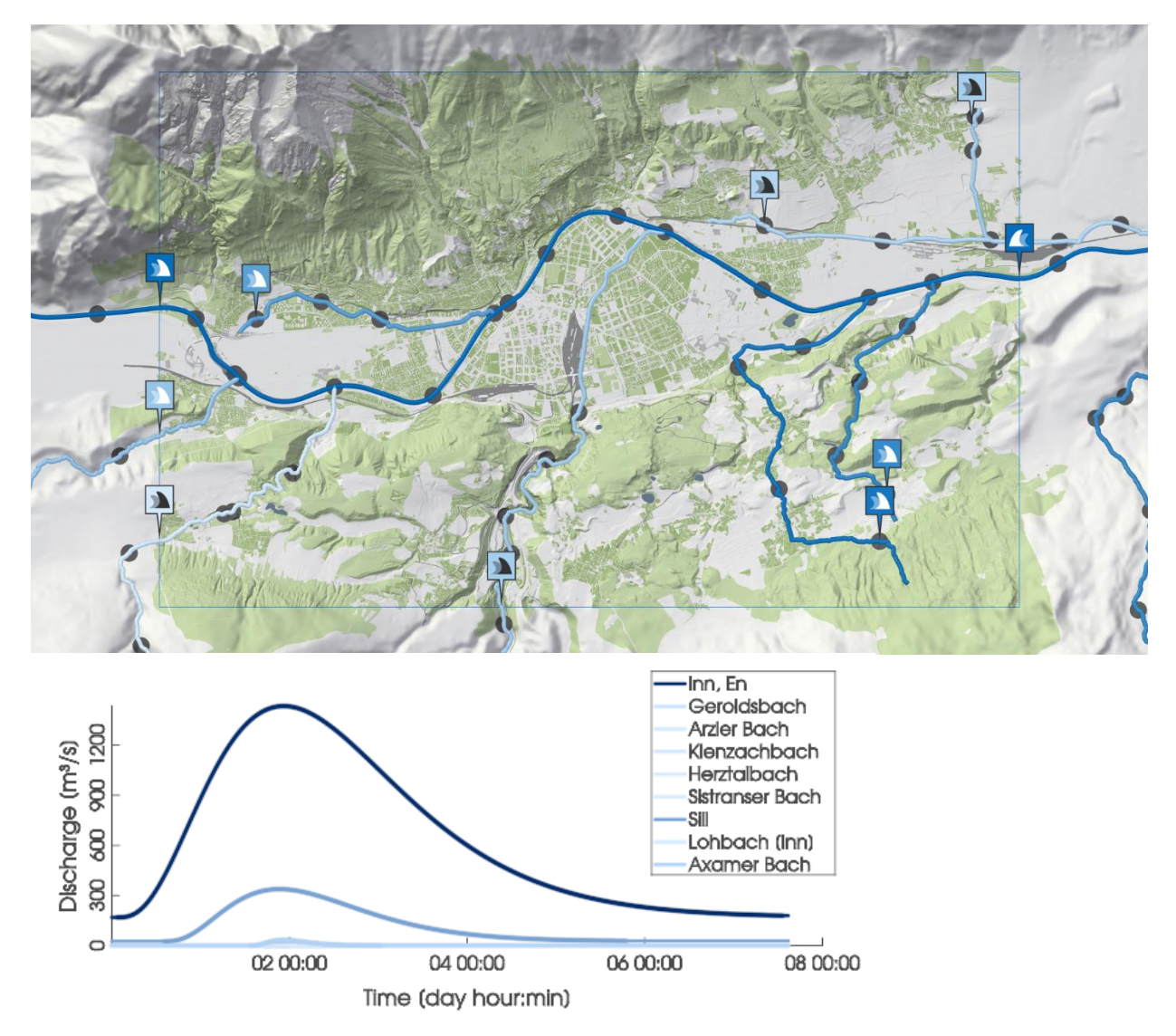

Abb. 2.2.8.3: Angesetzte Zuflussrandbedingungen für das gezeigte Simulationsgebiet rund um Innsbruck.

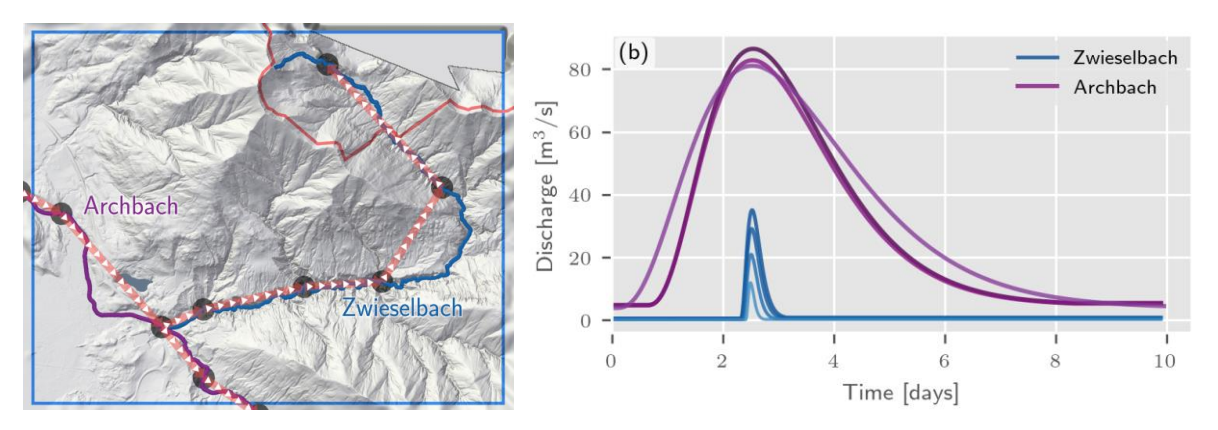

Abb 2.2.8.4: In der Zeit verschobene Durchflusswellen für das gezeigtes Gebiet.

Die Durchflussrandbedingungen werden in der Zeit versetzt, sodass die Hochwasserscheitel simultan bei Zusammenflüssen auftreten, wie in Abb. 2.2.8.3 und 2.2.8.4 ersichtlich. Diese Versetzung hat vor allem numerische Gründe um die Korrekturen in den Korrekturknoten möglichst klein zu halten und um die Simulationsgeschwindigkeit möglichst schnell zu halten. Entlang eines Flusses werden die Wellen unter der Annahme einer gleichförmigen Strömung zeitversetzt.

Innerhalb des Rechengebiets muss sichergestellt werden, dass der Durchfluss im hydraulischen Modell dem vorgegebenen Durchfluss aus den hydrologischen Arbeiten entspricht. Dies geschieht wie oben erwähnt durch sogenannte Korrekturknoten. Generell muss bei Zusammenflüssen Wasser entnommen werden, da der summierte *HQ<sup>T</sup>* Durchfluss der Zubringer größer als der *HQ<sup>T</sup>* Durchfluss des Hauptflusses nach dem Zusammenfluss ist. Andererseits werden entlang von Flüssen die lateralen (diffusen) Zuflüsse in den Korrekturknoten berücksichtigt und Wasser hinzugegeben, um den hydrologischen *HQ<sup>T</sup>* Wert sicher zu stellen. Durch diese Korrekturen ist im Inneren des Rechengebiets Massenerhaltung im klassischen Sinne nicht gegeben. Dies ist ein entscheidender Unterschied zu klassischen hydraulischen Simulationen von Einzelereignissen in denen das Wasservolumen innerhalb des Rechengebiets erhalten wird.

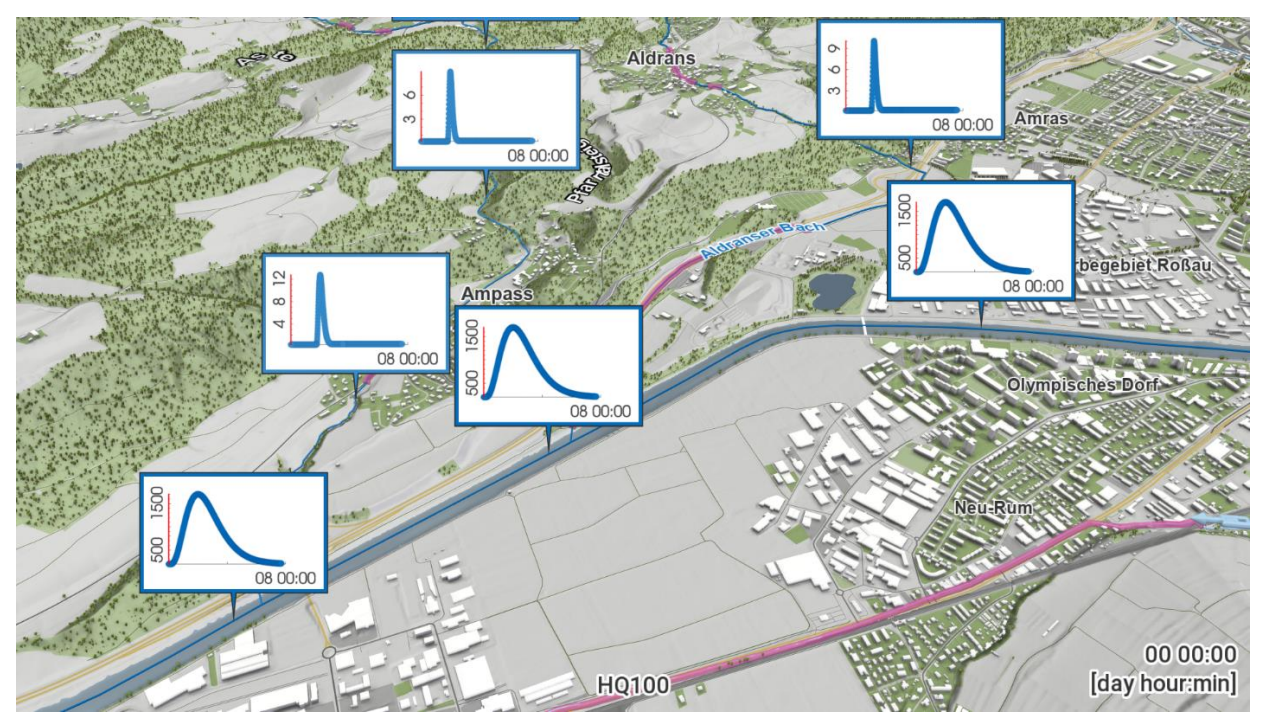

Abb. 2.2.8.5: Automatisierte Ableitung von Bilanzkorrekturknoten mit hydrologischen Wellen für die hydrodynamischen Simulationen für einen beliebig ausgewählten Simulationsbereich.

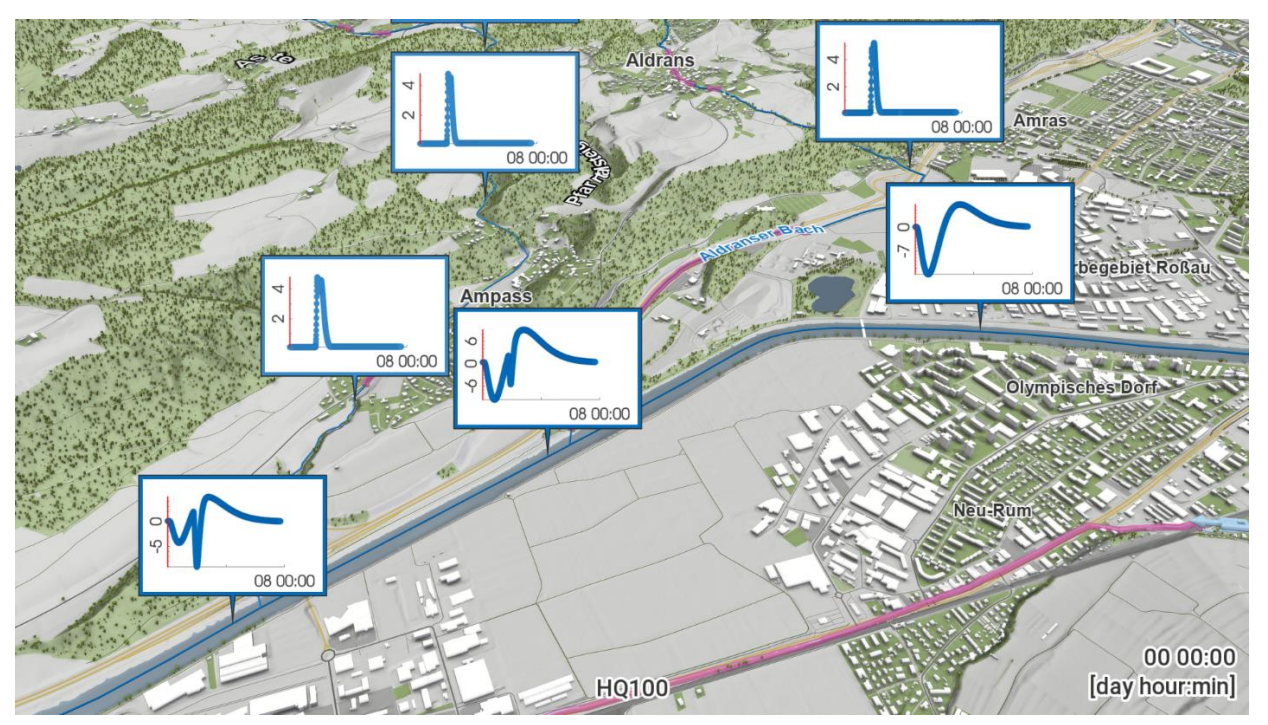

Abb. 2.2.8.4: Automatisierte Ableitung von Bilanzkorrekturknoten mit den applizierten Differenzen für die hydrodynamischen Simulationen. Entlang des Zubringers wird Wasser zugegeben um das HQ100 zu erreichen, wie die positiven Werte zeigen. Bei Zusammenflüssen am Hauptfluss wird Wasser entnommen und zugegeben, um die vorgegebenen Durchflüsse aus den hydrologischen Arbeiten einzuhalten.

#### **2.2.9 Instationäre hydrodynamische Simulation (2D)**

Die hydrodynamische Simulationstechnik in der Software Visdom wurde in den letzten beiden Jahren hinsichtlich der Simulationsgeschwindigkeit stark optimiert (Horváth et al., 2016). Die Implementierung der Lösung der Flachwassergleichungen ist dabei über Graphik-Prozessoren (GPUs) gelöst, wobei ein Schema zweiter Ordnung verwendet wird, das genauere Überflutungsflächen liefert (Buttinger-Kreuzhuber et al., 2019). Darüber hinaus wurde im Rahmen des HORA 3.0 Projekts ein verbessertes Batch Processing für die parallele GPU Simulation mehrerer Szenarien entwickelt. Die Simulationen wurden mithilfe eines neuen Hardware Setups aus mehreren Graphikkarten durchgeführt, das eigens für das HORA 3.0 Projekt zusammengestellt wurde. Der Visdom Web Service wurde erweitert um die Steuerung und Überwachung der Simulationsläufe mithilfe verschiedener Prozessvisualisierungen zu ermöglichen. Alle diese neuen Entwicklungen haben zur Folge, dass alle Flüsse und Bäche im HORA 3.0 Projekt mit der instationären Variante berechnet werden konnten.

Zur Durchführung der hydrodynamischen Simulationen in 2D wurde in Visdom ein Projekt aufgesetzt, das das komplette Bearbeitungsgebiet in Österreich umfasst. Interaktiv kann ein beliebiger Ausschnitt in Österreich für die Simulation ausgewählt werden. Die äußeren und internen Randbedingungen werden dann automatisiert ermittelt (siehe Abb. 2.2.6.2 und 2.2.6.3). Die Aufteilung des Untersuchungsgebiets in mehrere Simulationsabschnitte wird manuell durchgeführt. Außerdem wurde die Robustheit des Simulationssystems erhöht, um ein reibungsloses Batch Processing des Untersuchungsgebiets zu gewährleisten. Die Korrektheit der Eingabeparameter wurde mit Hilfe eines eigenen Validierungstools überprüft. Insbesondere das Geländemodell, die Gewässerprofile und die Rauigkeit haben dabei großen Einfluss auf die Simulationsergebnisse. Die Kontrolle der erstellten Daten, der entwickelten Algorithmen, und der Simulationsergebnisse benötigt Methoden der Geovisualisierung, welche im Zuge des Projekts erweitert wurden. Die Simulationen wurden für drei unterschiedliche Hochwasserwahrscheinlichkeiten durchgeführt, ein 30-jährliches, ein 100-jährliches und ein 300-jährliches Hochwasser, sowie für ein Szenario das den Versagensfall abbildet, d.h. ein 300 jährliches Hochwasser ohne Dämme (siehe Abb. 2.2.9.1, 2.2.9.2 und 2.2.9.3).

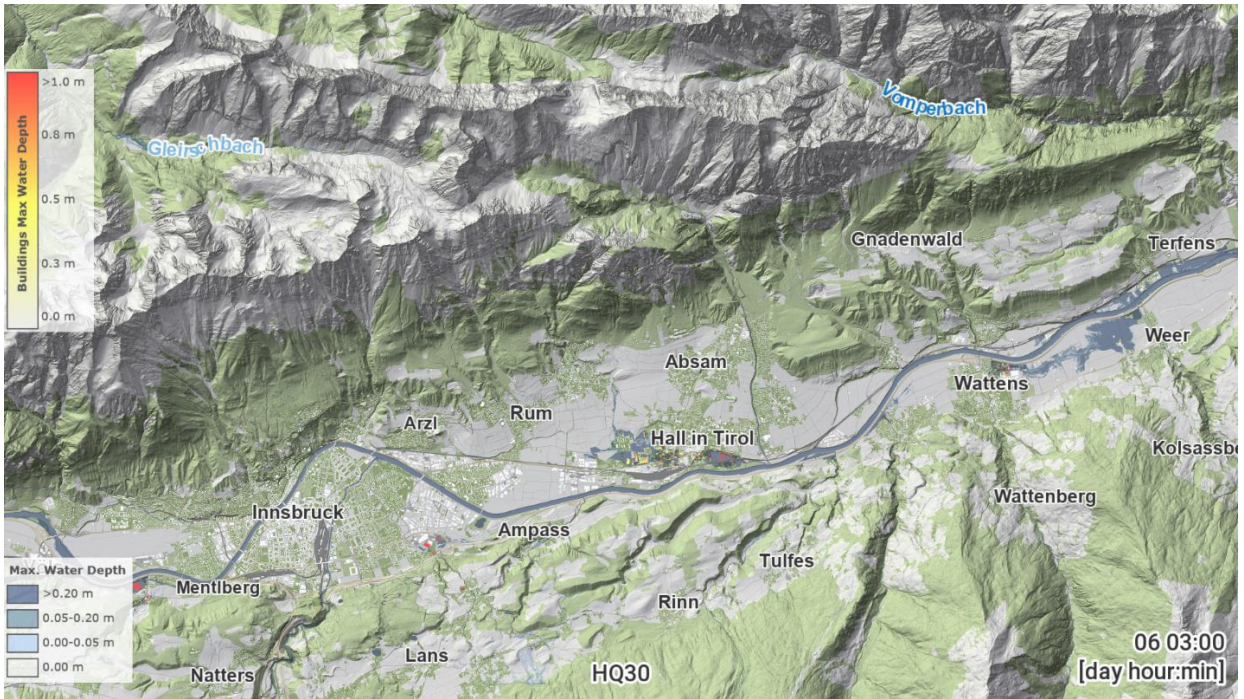

Abb. 2.2.9.1: Simulierte Überflutungsfläche und maximale Wassertiefe für das Gebiet rund um Innsbruck für ein HQ30 Ereignis. Die Einfärbung der Gebäude spiegelt die simulierte Wassertiefe am Gebäude wider.

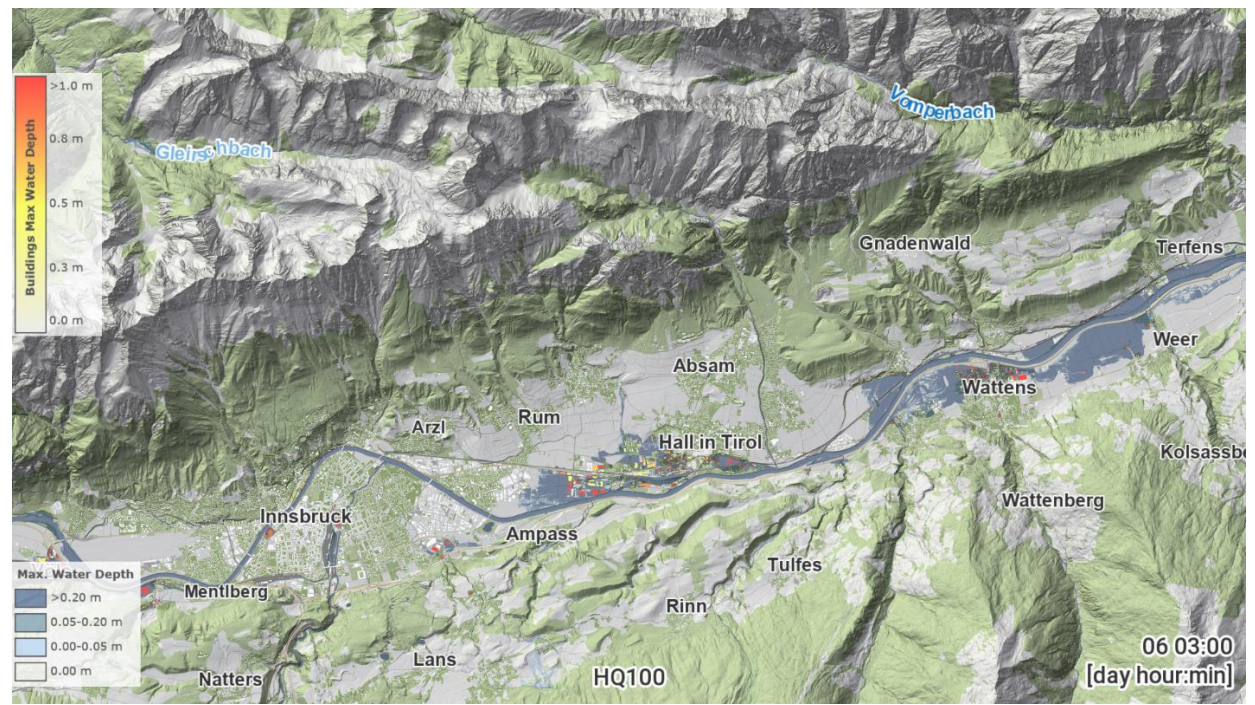

Abb. 2.2.9.2: Simulierte Überflutungsfläche und maximale Wassertiefe für das Gebiet rund um Innsbruck für ein HQ100 Ereignis. Die Einfärbung der Gebäude spiegelt die simulierte Wassertiefe am Gebäude wider.

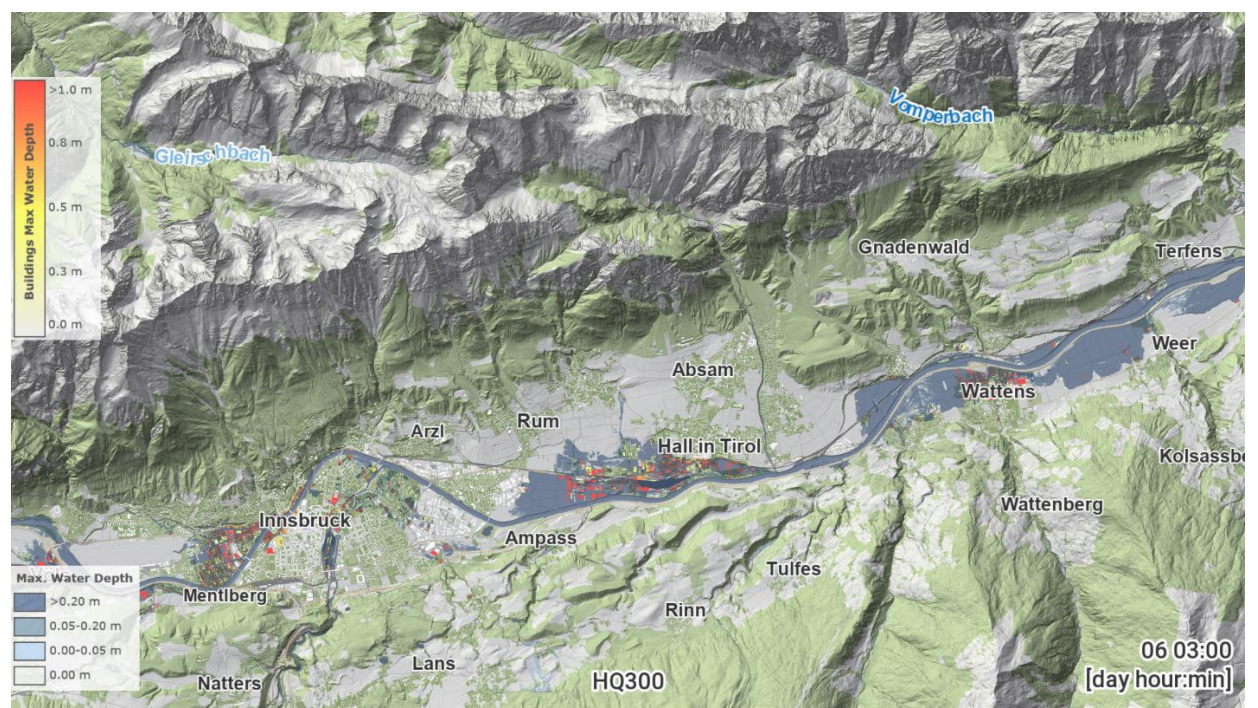

Abb. 2.2.9.3: Simulierte Überflutungsfläche und maximale Wassertiefe für das Gebiet rund um Innsbruck für ein HQ300 Ereignis. Die Einfärbung der Gebäude spiegelt die simulierte Wassertiefe am Gebäude wider.

#### **2.2.10 Durchlässe und Kraftwerke**

Um die Genauigkeit der Simulationsergebnisse weiter zu erhöhen, wurden Durchlässe eingeführt. Besonders im urbanen Gebiet spielen diese eine große Rolle, da Bäche oft über weite Strecken untertunnelt wurden. Dazu wurde in Visdom ein eigenes Modul für Durchlässe geschrieben. An den Anfangs- und Endpunkten von Durchlässen wurden mit Hilfe des DGM repräsentative Durchlasspolygone ermittelt, welche die mögliche durchflossene Querschnittsfläche beschreiben (siehe Abb. 2.2.10.1). In der Simulation werden Rechenzellen welche an Anfangs- und Endpunkten von Durchlässen liegen gesondert behandelt. Überschreitet der Wasserstand die maximale Querschnittshöhe, tritt Rückstau und Überlauf auf.

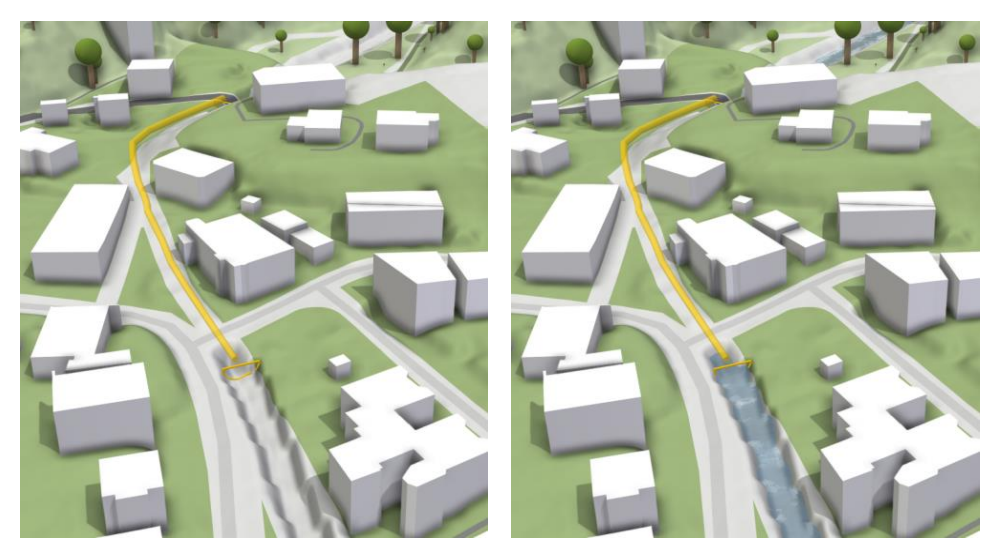

Abb. 2.2.10.1: An das Terrain angepasste Durchlasspolygone wurden an den Anfängen und Enden von Durchlässen ermittelt (linkes Bild). Wasser fließt "unterirdisch" vom Anfang zum Ende der Durchlasslinie (rechtes Bild).

Kraftwerke wurden entweder direkt über die gegebene Wehrgeometrie im Falle von Flusskraftwerken oder mittels einer Wasserstands-Durchfluss-Beziehung entlang des Damms bzw. der Sperre im Falle von Speicherkraftwerken berücksichtigt. Dazu wurde ein eigenes hydraulisches Modul geschrieben, welches den simulierten Wasserstand analysiert und daraus den Durchfluss mittels der gegebenen Wasserstands-Durchfluss-Beziehung interpoliert. Der ermittelte Durchfluss wird dann als untere Randbedingung für den Oberlauf festgelegt. Flussabwärts wird eine Durchflussrandbedingung aus den hydrologischen Durchflussdaten, analog wie am Rand des Simulationsgebiets, angesetzt. Die Position der Abflussganglinien wurde manuell mit Hilfe von Orthophotos und den verfügbaren Kraftwerksdaten bestimmt (siehe Abb. 2.2.10.2).

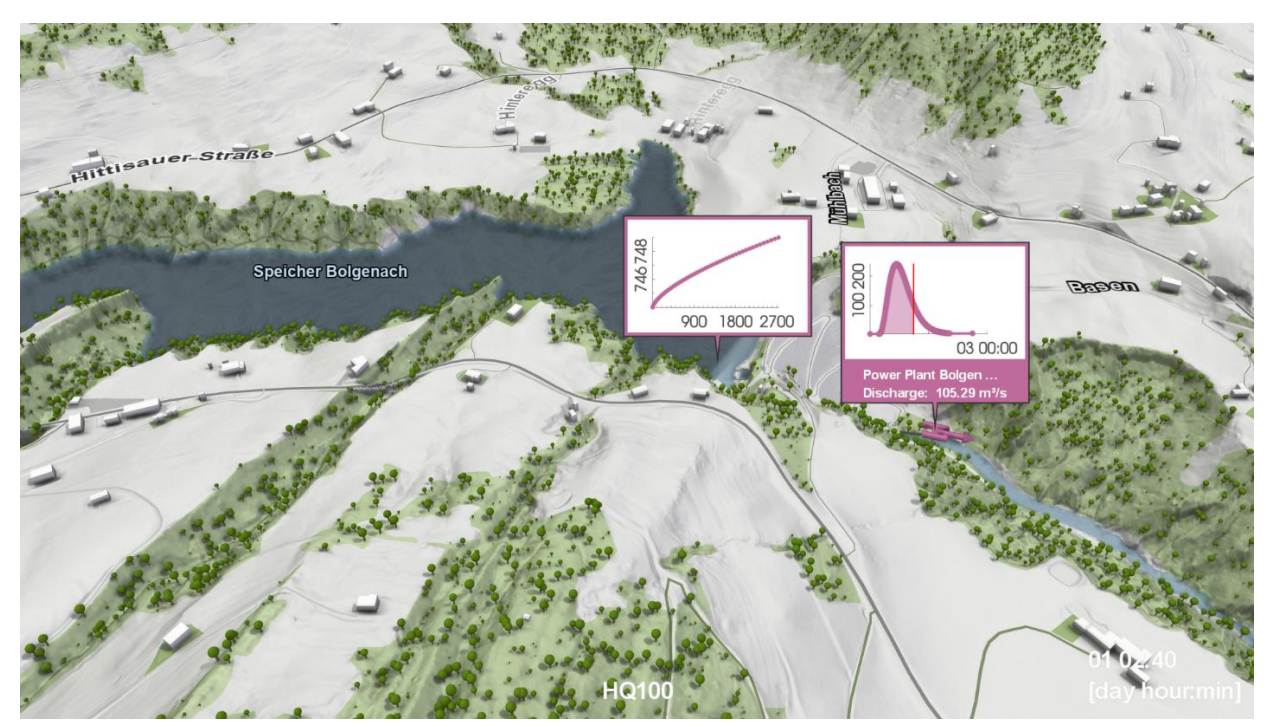

Abb. 2.2.10.2: Speicherkraftwerke wurden mit Hilfe einer Durchfluss-Wasserstands-Beziehung beschrieben. Dadurch werden Rückstaueffekte zutreffend berücksichtigt. Hier ist der Speicher Bolgenach in Vorarlberg gezeigt.

#### **2.2.11 Validierung der Simulationsergebnisse**

Durch die flächendeckende instationäre zweidimensionale hydraulische Simulation konnten die Überflutungsflächen in HORA 3.0 signifikant gegenüber der Vorgängerstudie HORA 1 verbessert werden. Für Innsbruck zeigt sich, dass das 100-jährliche Hochwasser von 2005 in HORA 3.0 viel exakter reproduziert wurde (Abb. 2.2.11.1). Insbesondere ufert der Inn in Innsbruck kaum aus, was mit der tatsächlichen Situation beim Hochwasserereignis 2005 übereinstimmt. Auch für das Eferdinger Becken (Abb. 2.2.11.2) zeigen sich für HORA 3.0 exaktere Anschlaglinien als für HORA 1. Für die Drau rund um Villach liefert HORA 3.0 bessere Ergebnisse, weil das Kraftwerk Rosegg in die hydraulische Simulation mit einbezogen wurde, siehe Abb. 2.2.11.3.

Generell ist die Ausuferung in HORA 3.0 geringer als in HORA 1, was sich durch die bessere Einbeziehung des Geländemodells in die zweidimensionale Simulation erklärt. Ein weiterer Grund für die tendenziell kleinere Ausuferung ist die zeitabhängige (instationäre) Simulation. Die Füllung des Vorlandes erfolgt nur mit dem verfügbaren Wasservolumen der Hochwasserwelle und wird nicht wie bei stationären Simulationen völlig ausgespiegelt. In der instationären HORA 3.0 Simulation werden also Retentionseffekte berücksichtigt. Dadurch sind die Anschlaglinien in HORA 3.0 generell genauer als in HORA 1.

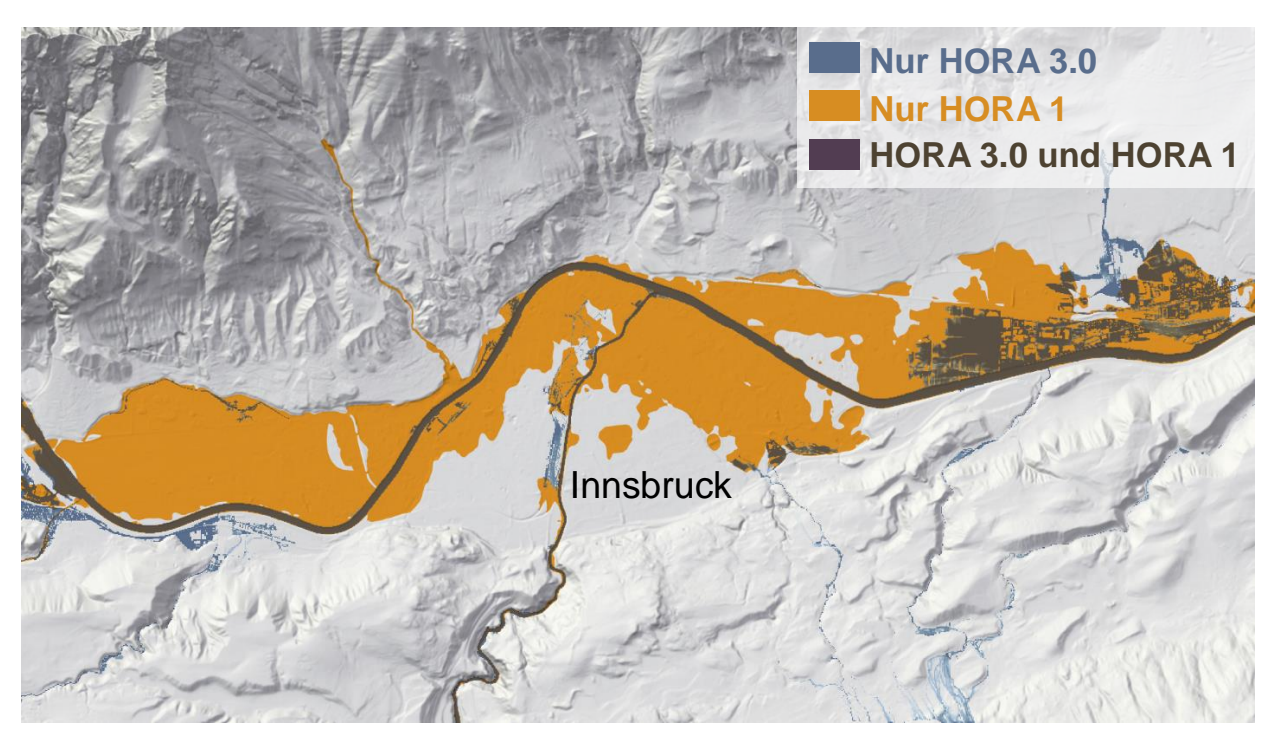

Abb. 2.2.11.1: Vergleich der Überflutungsflächen von HORA 1 (orange) und HORA 3.0 (blau) rund um Innsbruck für ein HQ100. Die instationäre zweidimensionale Simulation in HORA 3.0 gibt genauere Überflutungsflächen als HORA 1. In Übereinstimmung mit der Beobachtung ufert in HORA 3.0 der Inn in Innsbruck bei einem 100 jährigen Hochwasser kaum aus.

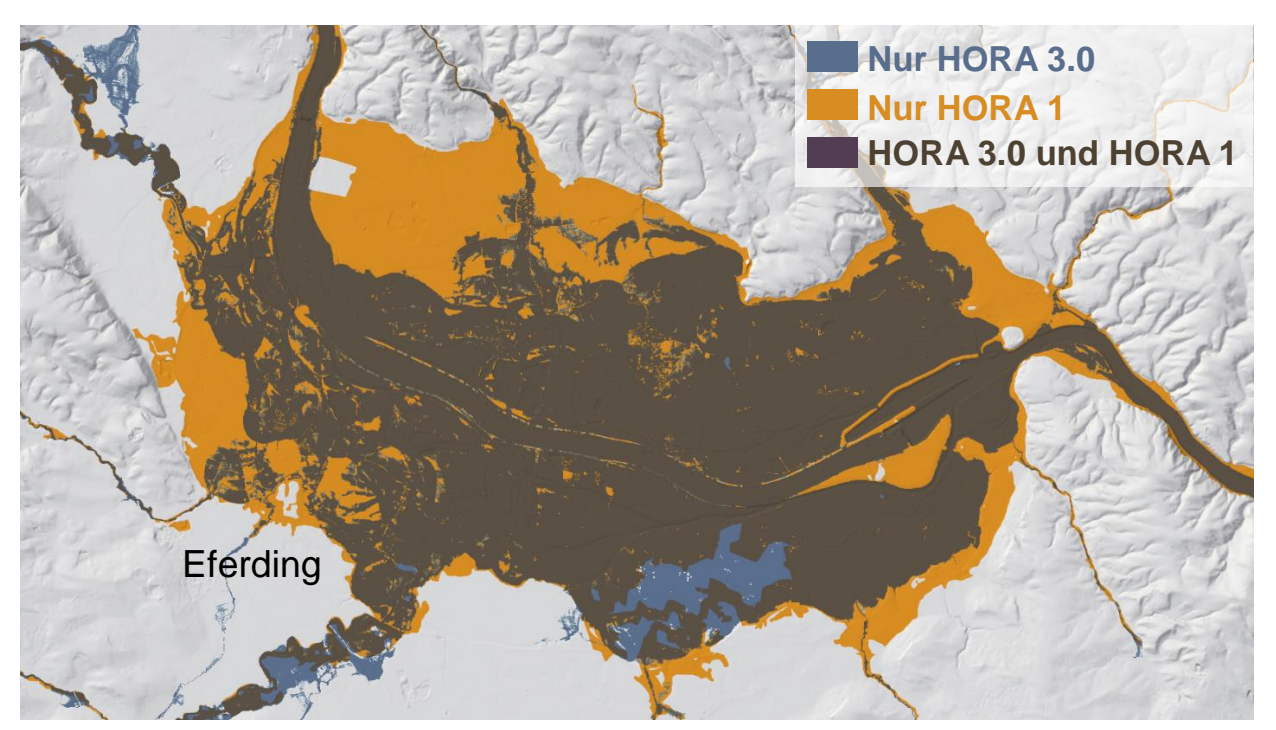

Abb. 2.2.11.2: Vergleich der Überflutungsflächen von HORA 1 (orange) und HORA 3.0 (blau) rund um Eferding und Villach für ein HQ100. Die instationäre zweidimensionale Simulation in HORA 3.0 ermöglicht eine bessere Einbeziehung des Geländemodells und dadurch genauere Anschlaglinien. Hier überschätzt HORA 1 die Überflutungsflächen.

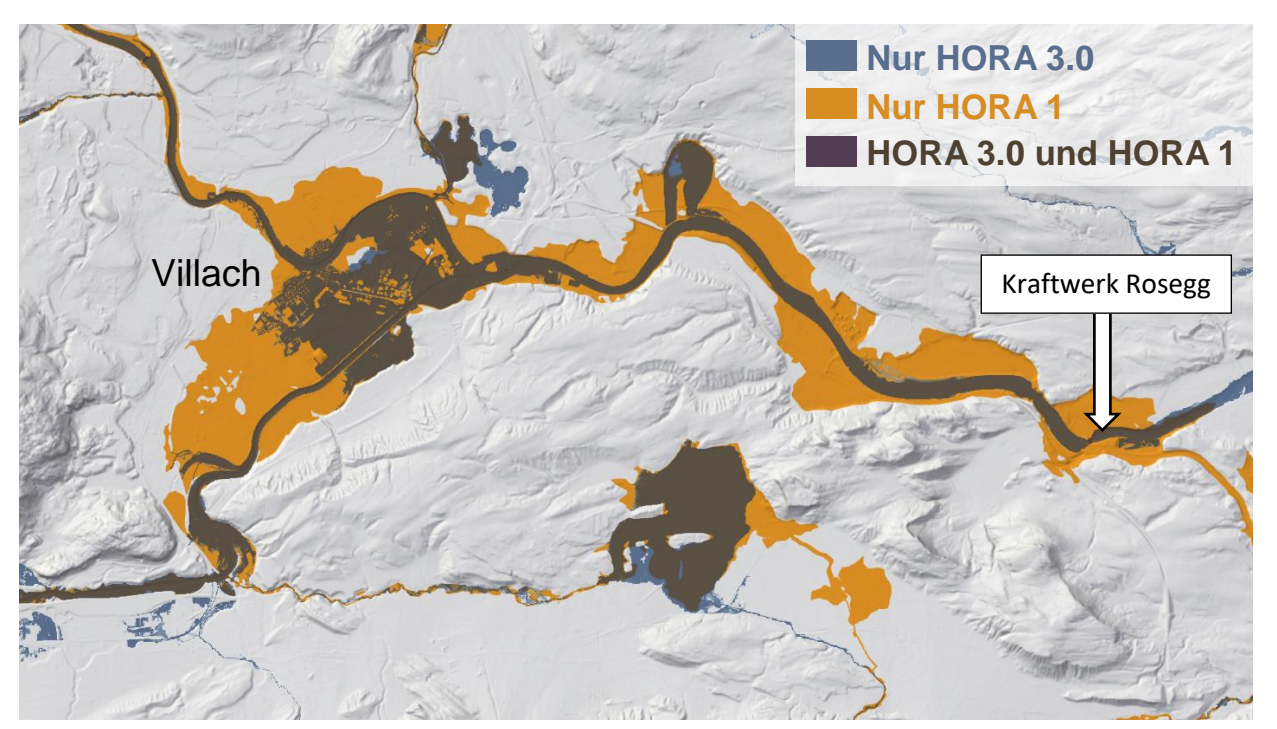

Abb. 2.2.11.3: Vergleich der Überflutungsflächen von HORA 1 (orange) und HORA 3.0 (blau) rund um Villach für ein HQ100. Die Einbeziehung des Kraftwerks Roseggs in HORA 3.0 reduziert die Ausuferungen im Vergleich zu HORA 1.

Um die simulierten Überflutungsflächen für die verschiedenen Szenarien validieren zu können, wurde der automatisierte Import von bestehenden Ergebnissen aus hydrodynamischen Detailuntersuchungen, aus dem Gefahrenzonenplan (GZP) und für beobachtete Hochwasserereignisse in die Programmfunktionalität integriert. Die Simulationsresultate wurden einerseits an Pegeln validiert und andererseits mit dem GZP verglichen. Für die Pegel entlang des Inns (siehe Abb. 2.2.11.2) zeigt sich im Wesentlichen eine gute Übereinstimmung. Nur Jenbach-Rotholz und Brixlegg zeigen Abweichungen von ca. 20 bis 30 cm. Die vergleichsweise etwas zu niedrigen Wasserstände können teilweise mit dem nicht vollständig berücksichtigten Rückstaueffekt an Brücken erklärt werden.

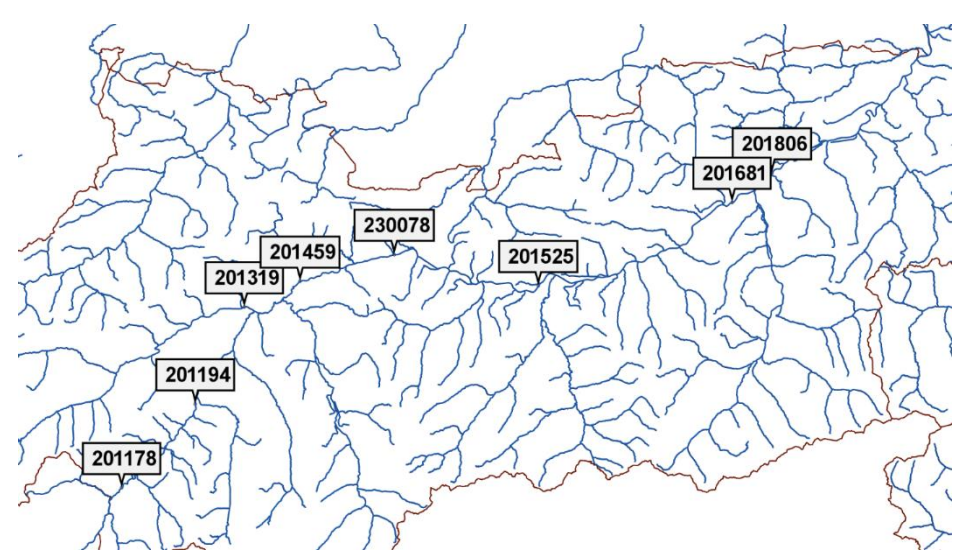

Abb. 2.2.11.2: Lage der in Abb. 2.2.11.3 gezeigten Innpegel in Tirol.

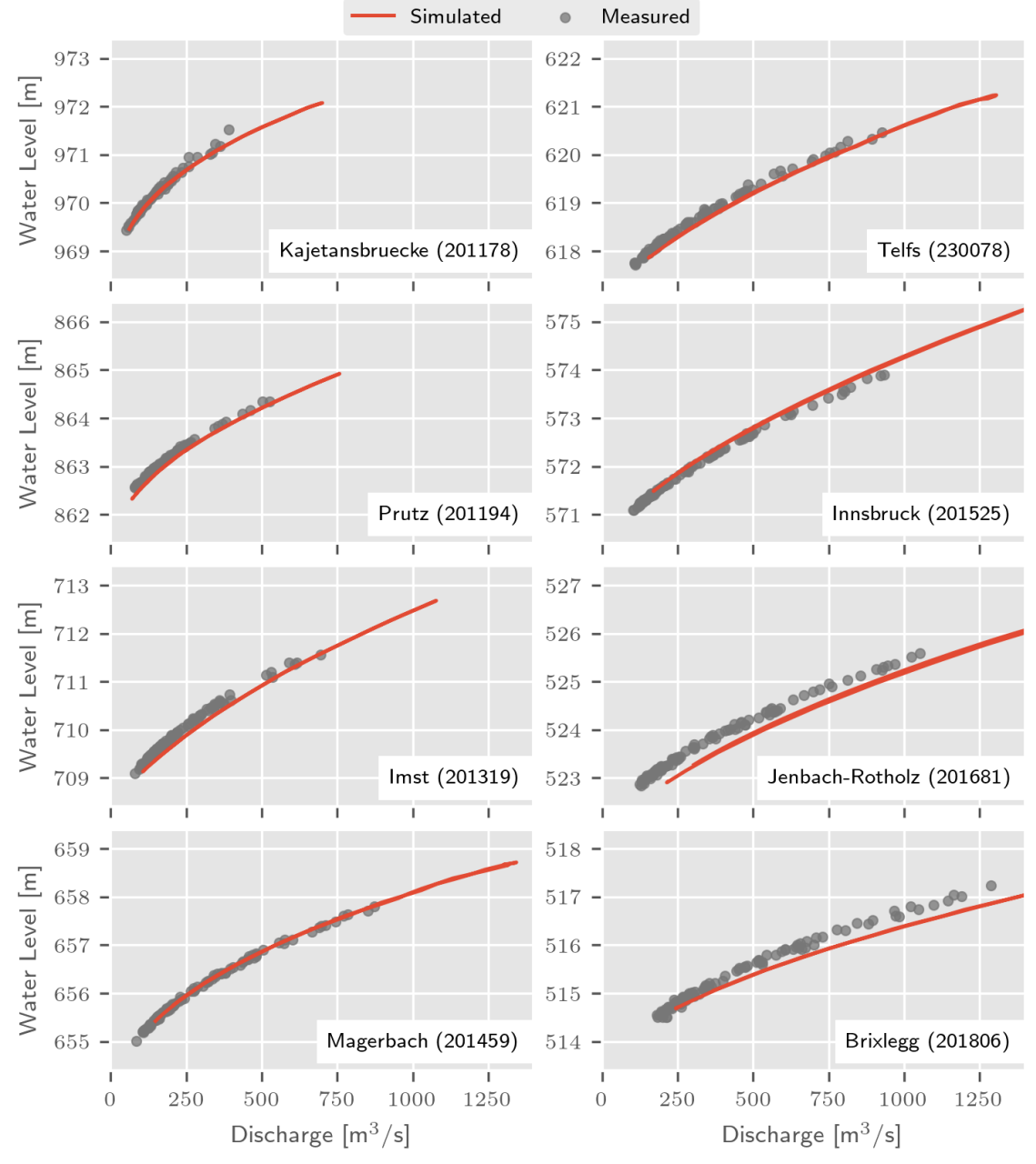

Abb. 2.2.11.3: Validierung an den Innpegeln in Tirol für ein HQ100. Die gemessenen Daten (grau) sind monatliche Maxima in den Jahren 2010 bis 2017, die roten Linien sind die HORA 3.0 Simulationen.

Die modellierten Überflutungsbereiche wurden mit bestehenden Überflutungsflächen der Gefahrenzonenplanung verglichen. Eine Übersicht über die Güte der Simulation liefert die Trefferquote, welche das Verhältnis der Anzahl der Treffer (Zelle nass in HORA 3.0 und in der GZP) zur Anzahl der Zellen in der Gefahrenzonenplanung beschreibt. In Österreich wurden 81,2% der Überflutungsflächen der GZP in HORA 3.0 korrekt reproduziert. Prinzipiell ist die Übereinstimmung mit der GZP gut.

#### **2.2.12 Abweichungen von der Gefahrenzonenplanung**

Wie erwartet unterscheiden sich die Überflutungsflächen von HORA 3.0 von denen der Gefahrenzonenplanungen (GZP). Die Unterschiede ergeben sich aus der jeweils verwendeten Datenbasis und dadurch, dass HORA 3.0 eine regionale Betrachtung ist, während bei den verschiedenen Gefahrenzonenplanungen lokale, flussbezogene Aspekte berücksichtigt werden konnten. .

Das Simulationsraster von HORA 3.0 ist quadratisch mit einer Auflösung von 2 m während die der GZP Untersuchung zu Grunde liegenden SMS Daten auf einem Dreiecksnetz basieren. Durch die Interpolation auf das quadratische 2 m Gitter kann es lokal zu vertikalen Abweichungen im Dezimeterbereich kommen. Zusätzlich verwendet SMS feine Strukturen, wie beispielsweise Mauern oder Brückenpfeiler, welche oft eine Dicke unter 2 m aufweisen. Beim Import von SMS Daten in das HORA 3.0 Raster werden solche Strukturen nicht aufgelöst, und können somit im Rechenraster nicht abgebildet werden.

Diese Vorgangsweise ist angebotsgemäß, da wegen des Fokus auf die regionale Ebene die Berücksichtigung von Mauern nicht im HORA 3.0 Projekt vorgesehen ist. Das führt in manchen Fällen dazu, dass in HORA 3.0 Flächen überflutet werden, die im GZP durch eine schmale Mauer geschützt sind. Zudem werden, ebenfalls angebotsgemäß, Durchlässe in HORA 3.0 in der Regel nicht explizit berücksichtigt. Ein Durchlass der in HORA 3.0 nicht abgebildet ist, kann zu kleineren Ausuferungen im Vergleich zum GZP führen. Die Durchlässe und unterirdische Kanäle, die in HORA 3.0 abgebildet sind, verwenden geschätzte Geometrien und keine durch Begehungen gemessenen. Daher kann es in der Nähe von Durchlässen und unterirdischen Kanälen zu unterschiedlichen Ausuferungen bzw. Rückstaubereichen kommen.

Wegen der regionalen Betrachtungsweise wird in HORA 3.0 in allen Gewässern die gleiche Jährlichkeit des Durchflusses angesetzt (z.B. ein HQ100), auch bei Zusammenflüssen von zwei Vorflutern. Im Gegensatz dazu wird im GZP meist ein HQ100 am Hauptfluss angesetzt, während für die Zubringer eine kleinere Jährlichkeit (z.B. HQ10) verwendet wird. Letzteres entspricht dem Auftreten eines typischen tatsächlichen Hochwasserereignisses. Bei HORA 3.0 werden hingegen keine tatsächlichen Ereignisse simuliert, sondern Durchflüsse mit der Jährlichkeit von z.B. 100 Jahren. Da es sich nicht um tatsächliche Ereignisse handelt, ist bei HORA 3.0 die Summe der Zuflüsse in einem Gewässerabschnitt nicht gleich der Summe der Abflüsse. Um die vorgegebenen Jährlichkeiten überall einzuhalten, wurden Korrekturknoten eingeführt (vergleiche Abschnitt 2.2.6 und 2.2.8), an denen Wasser im erforderlichen Ausmaß zugegeben bzw. entnommen wird.

Abb. 2.2.12.1 zeigt ein Beispiel für einen Zusammenfluss. Beim GZP ist (bei Vernachlässigung von Laufzeitungen und Retention) der Spitzenabfluss unterhalb des Zusammenflusses die Summe von Hauptfluss und Zubringer (d.h. 2000 =  $1800 + 200$  m<sup>3</sup>/s). Bei HORA 3.0 ist der Spitzenabfluss unterhalb des Zusammenflusses ebenfalls 2000 m<sup>3</sup>/s, aber nicht gleich der Summe von Hauptfluss und Zubringer (das wäre 2200 m<sup>3</sup>/s), sondern es wurde in einem Korrekturknoten um 200 m<sup>3</sup>/s korrigiert. Dadurch ist bei HORA 3.0 Massenerhaltung nicht gegeben. Durch die unterschiedlichen Durchflüsse, besonders beim Zubringer, können sich die Überflutungsflächen unterscheiden.

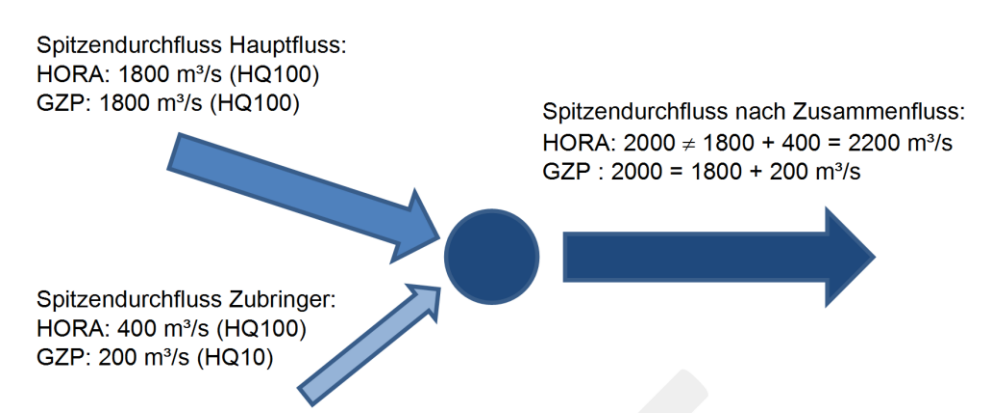

Abb. 2.2.12.1: Ansatz der Bemessungsdurchflüsse an den Berechnungsknoten. In HORA 3.0 sind diese nicht massenerhaltend, da die Jährlichkeit des Scheitelabflusses im gesamten Gewässernetz gleich ist (z.B. 100 jährlich), während dies im GZP in der Regel nicht der Fall ist.

Als obere Randbedingung werden sowohl bei HORA 3.0 als auch bei GZP Durchflussganglinien mit einem bestimmten Spitzendurchfluss und einer bestimmten Dauer vorgegeben. Die Spitzendurchflüsse sollten sich nur geringfügig unterscheiden, bei der Dauer kann es Unterschiede geben, da bei HORA 3.0 eine bundesweit einheitliche Vorgangsweise für die Bestimmung der Dauer gewählt wurde, während sie beim GZP fallspezifisch gewählt wurde. Zudem wurden möglicherweise manche Teile des GZP noch stationär gerechnet, während in HORA 3.0 ausschließlich instationär gerechnet wurde. Beides kann zu Unterschieden führen. Als untere Randbedingung werden bei HORA 3.0 Wasserstände gesetzt, die automatisch und bundesweit einheitlich aus dem Oberflächenmodell unter Verwendung der Manning-Formel bestimmt wurden. Bei der Ermittlung der unteren Randbedingung im GZP wurden vermutlich je nach Fall unterschiedliche Annahmen getroffen.

In HORA 3.0 werden Rauigkeiten nicht direkt aus den dem GZP zu Grunde liegenden SMS Daten übernommen, sondern wie in 2.2.7 beschrieben angesetzt. Im Gegensatz dazu wurden beim GZP die Rauigkeiten in der Regel manuell mittels Testrechnungen bestimmt, wodurch sich wiederum Unterschiede in den Überflutungsflächen ergeben können, wenn diese auch meist kleiner sein werden als bei den obigen Punkten.

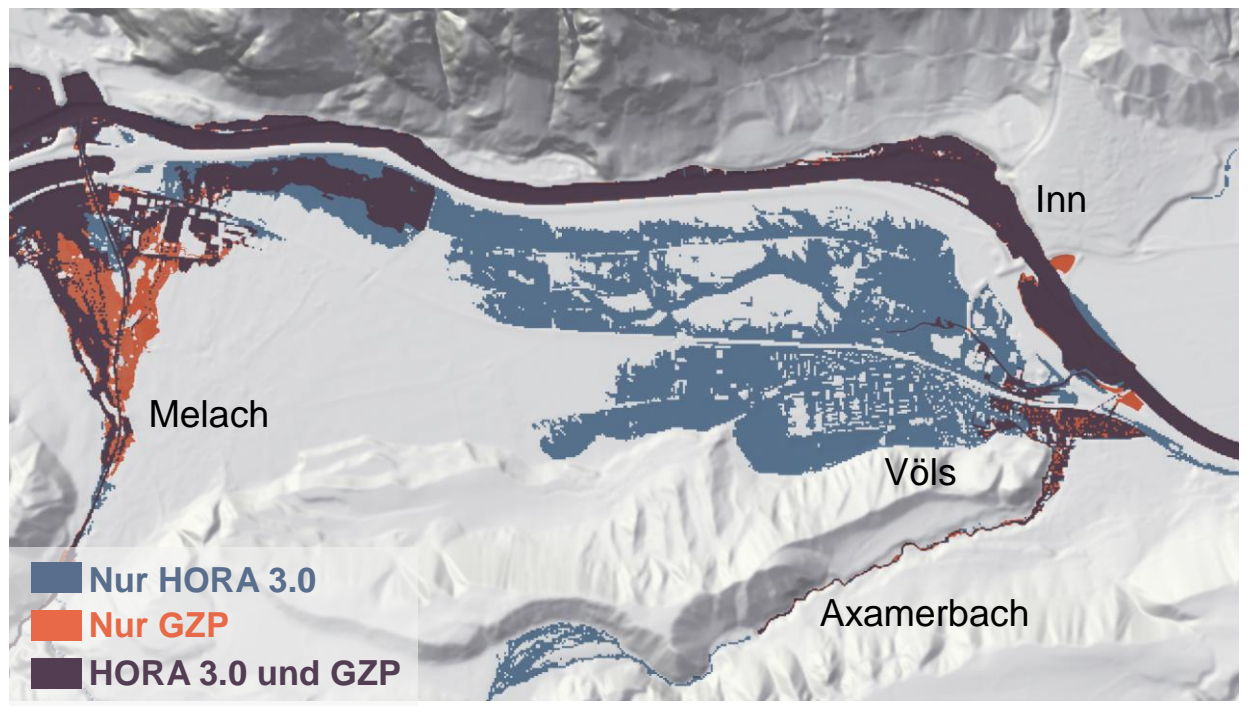

Abb. 2.2.12.3. Vergleich der Überflutungsflächen in der GZP (orangerot) und in HORA 3.0 (blau) für Völs. in Tirol. Zellen wurden in HORA 3.0 bei einer maximalen Wassertiefe über 5 cm nass eingefärbt. Unterschiede liegen vor allem daran, dass in der GZP der Fokus auf dem Inn lag, während in HORA 3.0 eine regionale Betrachtungsweise gegeben ist.

Als Beispiele für die Gründe der Unterschiede werden im Folgenden Völs und St. Johann in Tirol angeführt. In Völs kommt es zu einem komplizierten Wechselspiel von Inn, Melach und Axamerbach. In HORA 3.0 werden als obere Randbedingung für den Inn, die Melach als auch für den Axamerbach HQ100 Durchflusswellen gesetzt. Für die Bestimmung des GZP wurden für die Melach und den Axamerbach vermutlich kleinere Jährlichkeiten angenommen. Deshalb überflutet die Melach und der Axamerbach in HORA 3.0 größere Flächen, sodass insgesamt in HORA 3.0 eine wesentlich größere Überflutungsfläche entsteht.

In St. Johann in Tirol gibt es mehrere Faktoren, die zu Unterschieden beitragen. Ein Faktor ist eine schmale Mauer in den dem GZP zu Grunde liegenden SMS Daten, welche angebotsgemäß in HORA 3.0 nicht enthalten ist, siehe Abb 2.2.12.3. Diese Mauer verhindert eine Ausuferung der Reither Ache im GZP. In HORA 3.0 hingegen kommt es hier zu einer Ausuferung. In HORA 3.0 werden nach dem Zusammenfluss von Großache und Reither Ache in der Großache die Durchflüsse korrigiert, um ein HQ100 an der Großache in St. Johann sicherzustellen. Daher tritt beim HORA 3.0 Modell in St. Johann weniger Durchfluss auf, sodass schließlich das orographisch linke Stadtgebiet von St. Johann in HORA 3.0 nicht überflutet wird. In HORA 3.0 werden für alle Zuflüsse (Reither Ache, Großache und Fieberbrunner Ache) HQ100 Durchflüsse angesetzt. Die größere Ausuferung entlang der Großache vor dem Zusammenfluss mit der Reither Ache ist mit dem Ansetzen von einem HQ100 Durchfluss als obere Randbedingung für die Großache zu erklären.

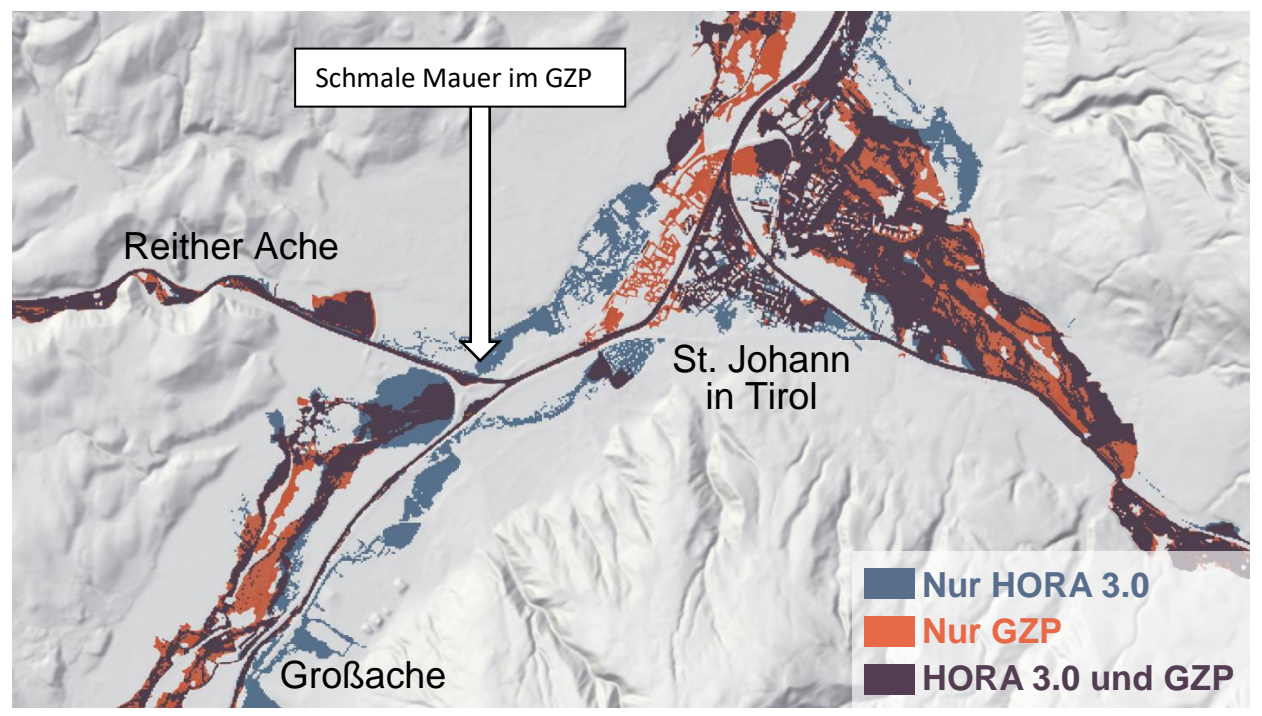

Abb. 2.2.12.4. Vergleich der Überflutungsflächen in der GZP (orangerot) und in HORA 3.0 (blau) für St. Johann in Tirol. Zellen wurden in HORA 3.0 bei einer maximalen Wassertiefe über 5 cm nass eingefärbt. Gründe für die Unterschiede liegen vor allem in der bei HORA 3.0 gegebenen regionalen Betrachtungsweise und der Berücksichtigung einer schmalen Mauer in der GZP.

## **2.2.13 Einschätzung der Unsicherheiten und Feinadjustierung**

Folgende Faktoren und Randbedingungen können potenziell die Genauigkeit der hydraulischen Simulationen reduzieren:

- 1. Bei Flüssen und Bächen ohne gemessene Gerinneprofile: Das automatische Einschneiden der angesetzten Trapeze ist nur eine grobe Näherung an gemessene Profile. Das automatische Einschneiden erfolgt symmetrisch zur Flussachse und kann daher zweidimensionale Effekte z.B. bei mäandernden Flüsse (stärkere bzw. niedrigere Tiefen nahe des Prallhangs bzw. Gleithangs), nicht korrekt reproduzieren.
- 2. Im urbanen Bereich: Hier werden im Rahmen des Projekts HORA 3.0 angebotsgemäß kleine Strukturen (z.B. schmale Schutzmauern, Brückenpfeiler) nicht im verwendeten 2 m Raster aufgelöst. Daher ist in Städten mit einer vergleichsweise größeren Ausuferung zu rechnen.
- 3. Bei Kraftwerken ohne Wehrdaten und gemessenen Profilen im Staubereich kann es zu Abweichungen kommen.
- 4. Bei Zusammenflüssen: Aufgrund der regionalen Betrachtungsweise, wonach alle Flüsse synchron simuliert werden, kommt es möglicherweise zu einer leichten Überschätzung von Ausuferungen direkt vor Mündungen von Nebenflüssen in den

Hauptfluss wenn Durchlässe von Zubringern in den Hauptfluss nicht verschlossen werden können, da ansonsten der Auslauf des Nebenflusses verschlossen würde. Dies kann dazu führen, dass der Hauptfluss in den Seitenarm hinein ausufert, obwohl bei einem alleinigen Hochwasser des Hauptflusses dieser Durchlass verschlossen werden könnte.

5. Hydrologische Unsicherheiten der angesetzten Zuflusswellen (Randbedingung). Vor allem für kleinere Zubringer kann es fallweise bei den angesetzten Zuflussganglinien zu Überschätzungen der Wellenfrachten kommen.

Für einzelne Gebiete wurden manuelle Nachbesserungen durchgeführt um die Qualität im Vergleich zum GZP weiter zu verbessern. Diese umfassten insbesondere Gebiete entlang des Inns, der Drau und der Donau. Es wurden nachträglich Durchlässe und Rauigkeiten angepasst. Weiters wurden die verwendeten SMS Daten auf Plausibilität des Gerinneprofils und der Rauigkeiten geprüft und gegebenenfalls verändert. Ein Beispiel in dem im SMS das Gerinne nicht vollständig eingeschnitten war, und in HORA 3.0 feinadjustiert wurde, zeigt Abb. 2.2.14.1. Im gesamten Bundesgebiet wurden etwa 700 manuelle Feinadjustierungen durchgeführt.

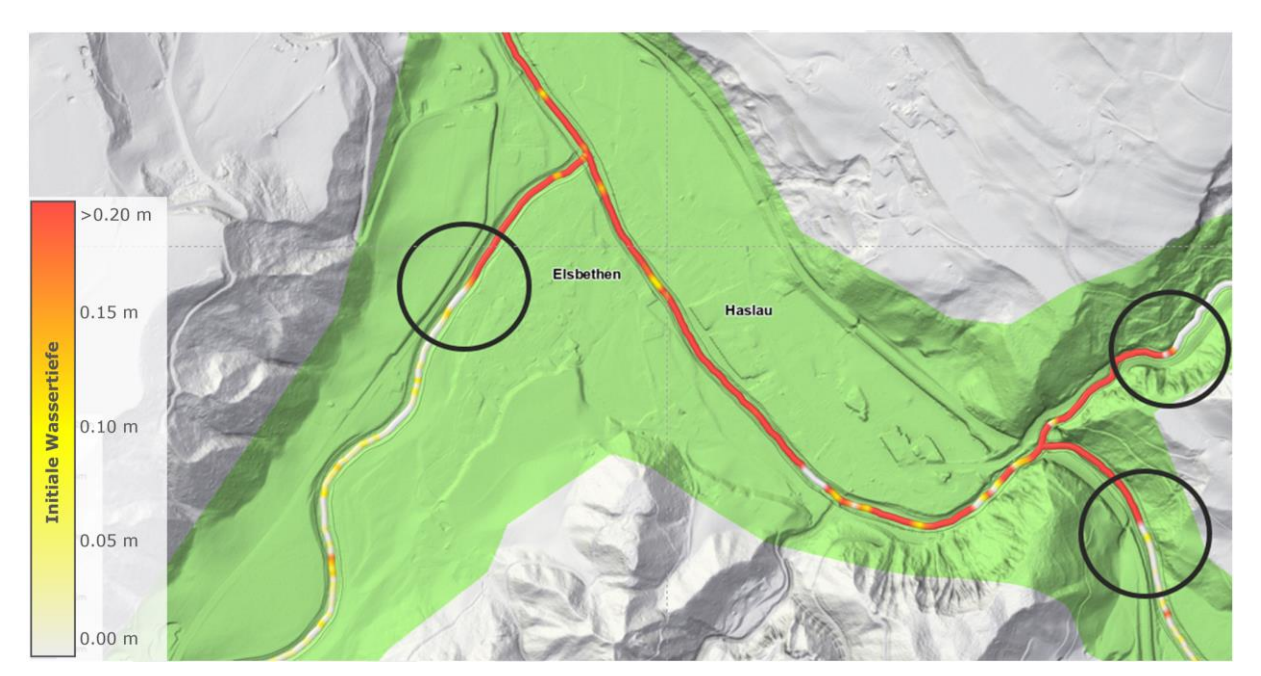

Abb. 2.2.14.1: Beispiel für die Nachadjustierung. Die Vorfluter waren im SMS nur teilweise eingeschnitten. Hier sind die Seitenarme nicht vollständig enthalten wie der Vergleich mit der ermittelten Wassertiefe aus dem DGM zeigt. Diese Abschnitte, in der Abbildung mit Kreisen markiert, wurden nachträglich für das automatische Einschneiden mit Trapezprofilen markiert.

# **3 ERGEBNISSE**

## **3.1 Datensätze der simulierten Überflutungsflächen**

Mit Hilfe eines Exportmoduls wurden die Überflutungsflächen für die maximale Ausdehnung jedes Szenarios aus Visdom exportiert und als GeoTiff Kacheln für ganz Österreich dargestellt. Diese Daten wurden als Rasterdaten an die Auftraggeber übergeben.

Die HORA 3.0 Ergebnisse stellen für ganz Österreich konsistente Überflutungsszenarien dar, basierend auf den aktuellsten hydrologischen Daten und einer durchgehend hohen Auflösung von 2 m.

Abb. 3.1.1 bis 3.1.4 zeigen Beispiele der berechneten Überflutungsflächen für die unterschiedlichen Szenarien. Es ist zu erkennen, wie mit einer höheren Jährlichkeit die Überflutungsflächen größer werden und mehr und mehr Gebäude betroffen sind.

Insgesamt haben die Simulationen Überflutungsflächen die folgende Verteilung von Gesamtflächen je Bundesland (Tab. 3.1.1). Die größte Gesamtfläche zeigt erwartungsgemäß Niederösterreich, die kleinste Wien.

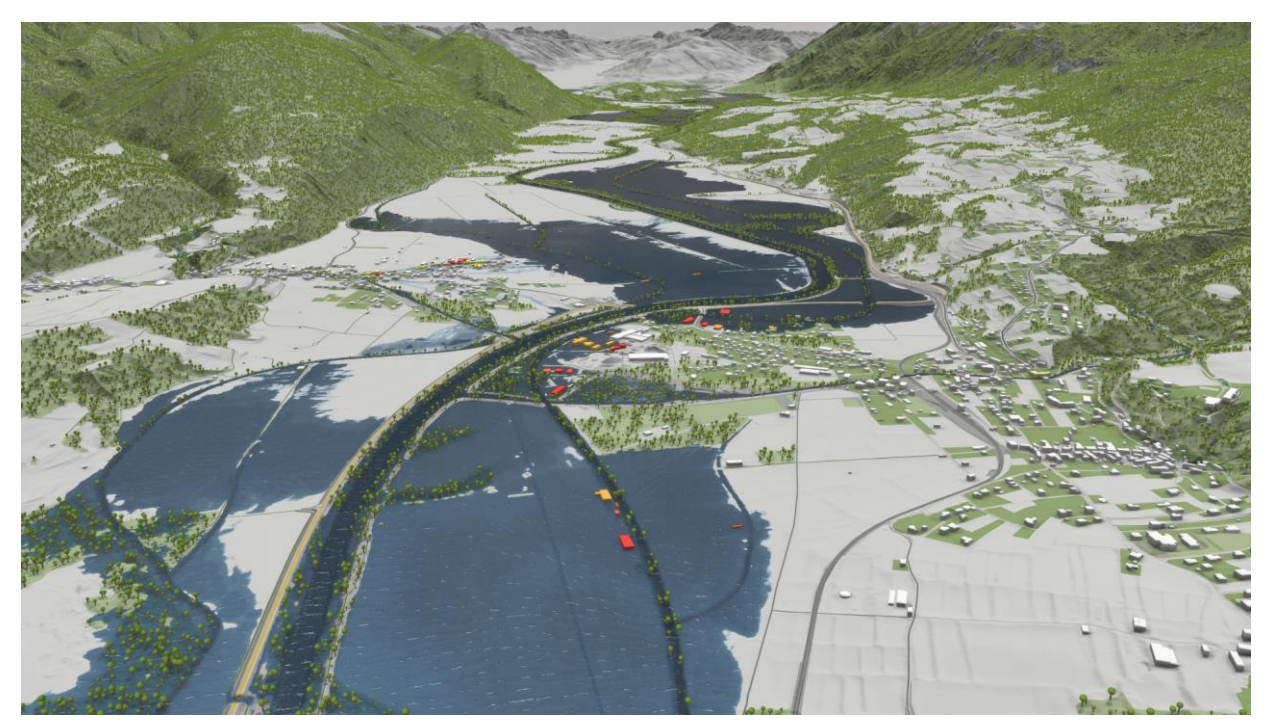

Abb. 3.1.1: Beispiel für die berechneten Überflutungsflächen (HQ30). Gail bei Feistritz.

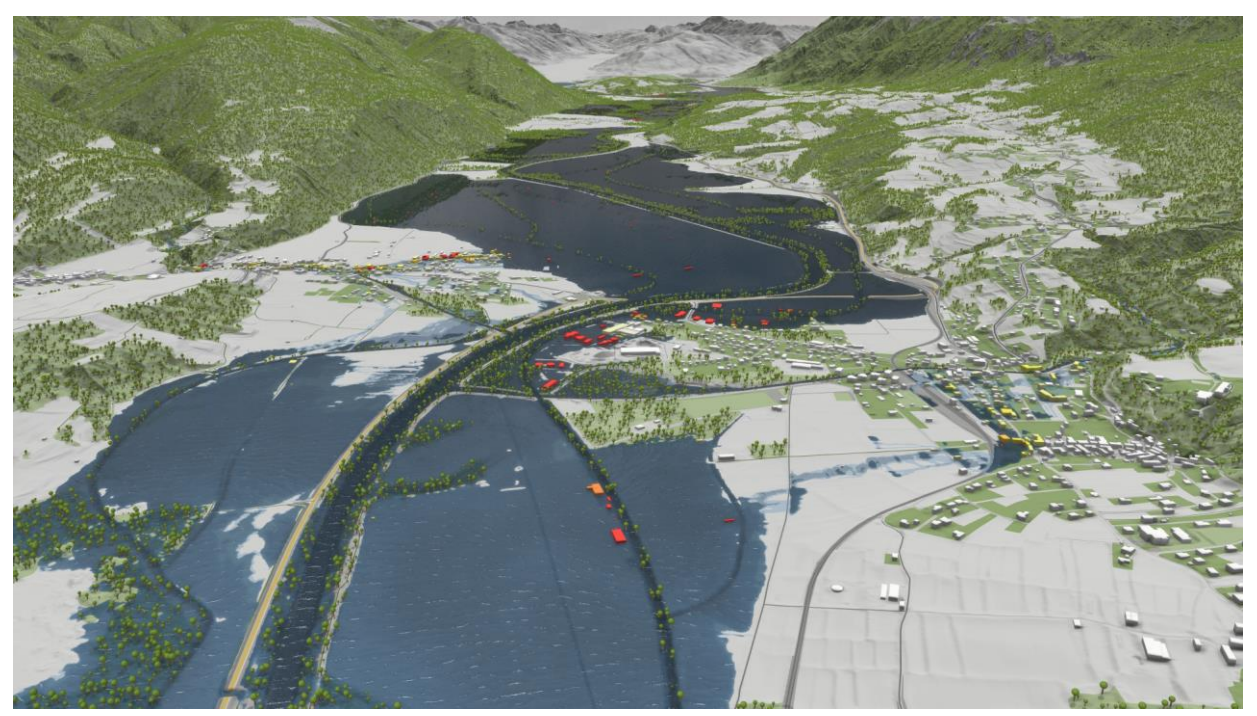

Abb. 3.1.2: Beispiel für die berechneten Überflutungsflächen (HQ100).

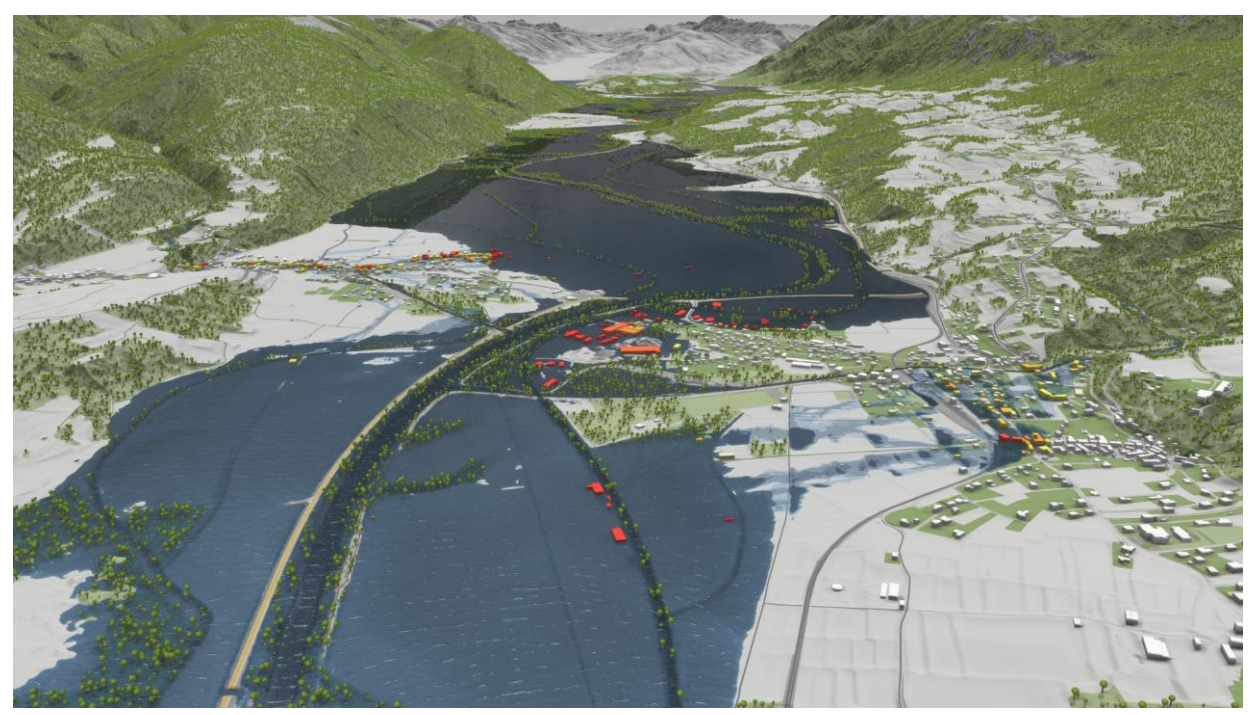

Abb. 3.1.3: Beispiel für die berechneten Überflutungsflächen (HQ300).

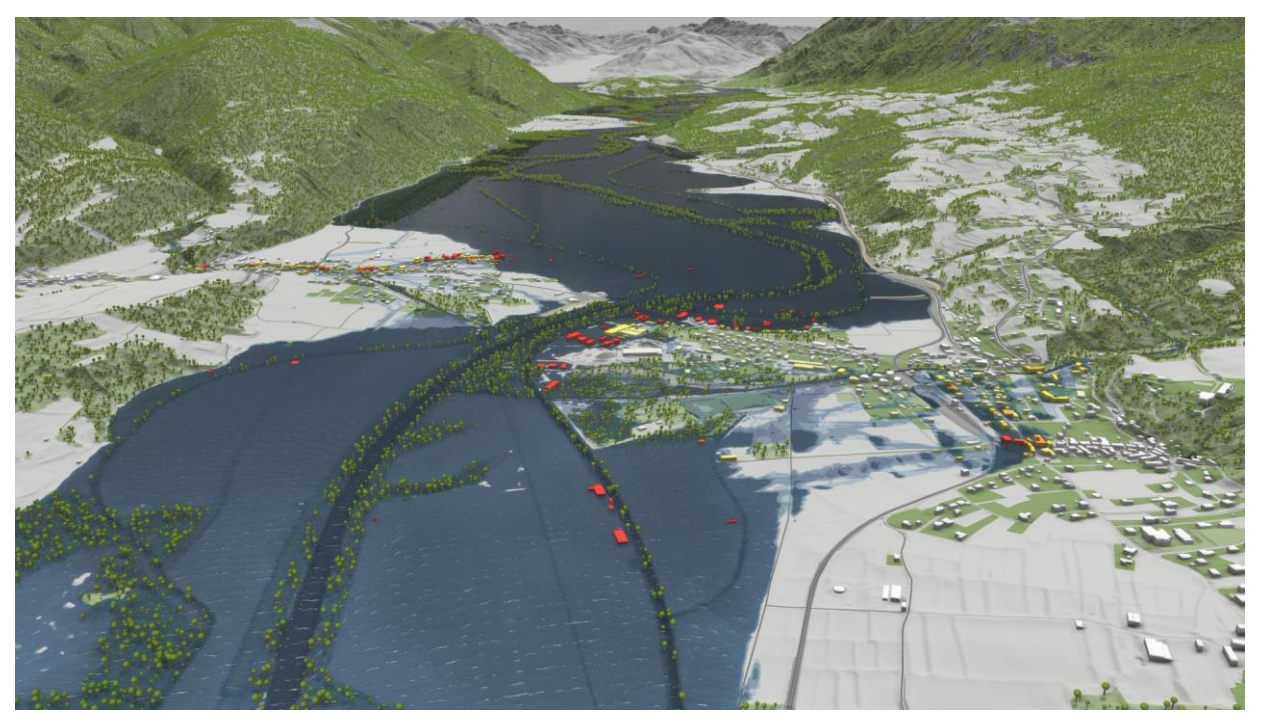

Abb. 3.1.4: Beispiel für die berechneten Überflutungsflächen (HQ300 ohne Dämme, d.h. Szenario für den Versagensfall). Im Vergleich zum HQ300 wurde der Damm auf der linken unteren Seite des Bildes entfernt.

Tabelle 3.1: Überflutungsflächen (maximale nasse Flächen für HQ30, HQ100, HQ300 und HQ300 ohne Dämme) in HORA 3.0 nach Bundesländern (km²).

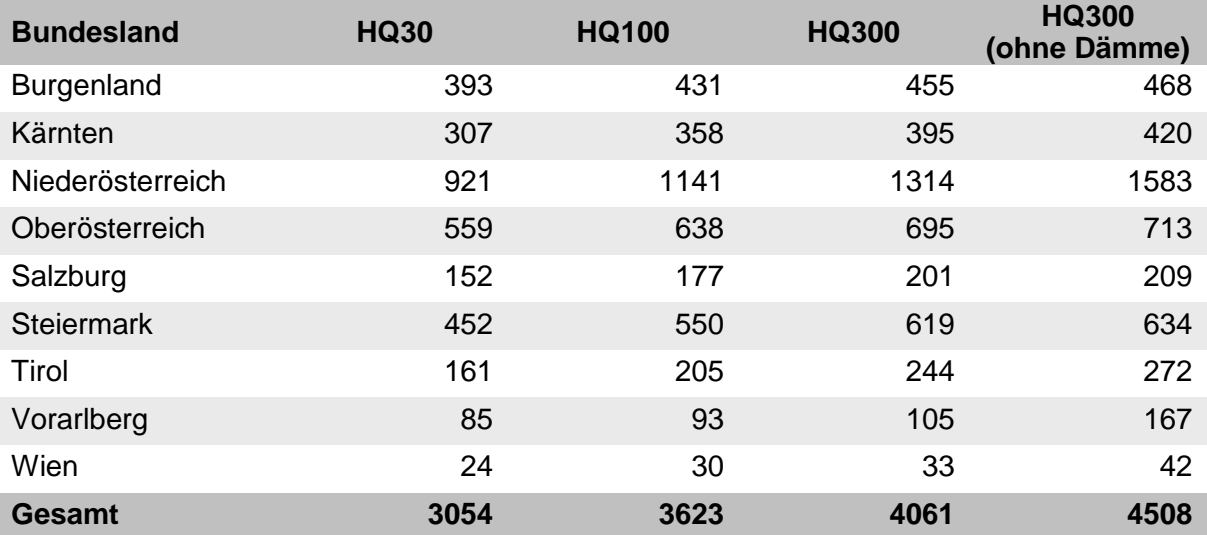

#### **3.2 Ein nachhaltiges Modell**

HORA 3.0 wurde in der interaktiven, cloud-basierten Software Visdom aufgesetzt [\(https://www.vrvis.at/produkte-loesungen/visdom\).](https://www.vrvis.at/produkte-loesungen/visdom)) Das komplette Setup ist graphisch anschaulich und nachvollziehbar aufbereitet. Dies ermöglicht in einfacher Weise Aktualisierungen des HORA 3.0 Modells in Bezug auf neue oder detailliertere Daten, wie z.B. Mauern, Durchlässe oder Gewässerprofile.

Die bereits bestehende Datengrundlage von HORA 3.0 ermöglicht auch weiterführende Auswertungen wie beispielsweise Fließgeschwindigkeiten, Überflutungsdauer und maximale Wasserstände bei Gebäuden. Auch ein Vergleich von überfluteten Objekten mit zurückliegenden Schadensmeldungen bei den Versicherungen kann durchgeführt werden. Die abschließende Visualisierung der Simulationsresultate ist durch die cloud-basierte Software in Webanwendungen möglich.

# **LITERATUR**

Blöschl, G. J. Komma, J. Parajka, J. Salinas, P. Valent, J. Eisl, A. Reithofer, M. Hofer (2021) HOchwasserRisikozonierung Austria 3.0 (HORA 3.0) Hydrologische Arbeiten. Endbericht an das Bundesministerium für Landwirtschaft, Regionen und Tourismus. Institut für Wasserbau und Ingenieurhydrologie, Technische Universität Wien und Ingenieurbüro Dipl.- Ing. Günter Humer GmbH - Ingenieurbüro f. Kulturtechnik und Wasserwirtschaft, Geboltskirchen/Gmunden, April 2021.

Buttinger-Kreuzhuber, A., Z. Horváth, S. Noelle, G. Blöschl and J. Waser (2019) A fast secondorder shallow water scheme on two-dimensional structured grids over abrupt topography. *Advances in Water Resources*, 127, pp. 89-108,

Falter, D., K. Schröter, N.V. Dung, S. Vorogushyn, .. and B. Merz (2015) Spatially coherent flood risk assessment based on long-term continuous simulation with a coupled model chain. *Journal of Hydrology*, 524, 182-193

Horváth, Z., A. Buttinger-Kreuzhuber, A. Konev, D. Cornel, J. Komma, G. Blöschl, S. Noelle and J. Waser (2020) Comparison of fast shallow-water schemes on real-world floods. *Journal of Hydraulic Engineering*, 146, 05019005.

Horváth, Z., R. A. P. Perdigao, J. Waser, D. Cornel, A. Konev and G. Blöschl (2016) Kepler Shuffle for Real-World Flood Simulations on GPUs. *International Journal of High Performance Computing Applications*. doi: 10.1177/1094342016630800

Mandlburger, G. (2000) Verdichtung von Echolot-Querprofilen unter Berücksichtigung der Flussmorphologie, *Österreichische Zeitschrift für Vermessung & Geoinformation*, 88 (4), 211– 214.

Merz R., G. Blöschl and G. Humer (2008) Hochwasserabflüsse in Österreich - das HORA Projekt. *Österreichische Wasser- und Abfallwirtschaft*, 60, (9-10) 129 – 138.

Merz, R., G. Blöschl und J. Parajka, D. (2006) Raum-zeitliche Variabilität von Ereignisabflussbeiwerten in Österreich, *Hydrologie und Wasserbewirtschaftung*, 50 (1), 2-11.